Západočeská univerzita v Plzni

Fakulta designu a umění Ladislava Sutnara

Diplomová práce

# **KRESLENÉ FILMOVÉ PLAKÁTY**

**BcA. Zdeněk Vavřina** 

**Plzeň 2015** 

## Západočeská univerzita v Plzni

## Fakulta designu a umění Ladislava Sutnara

## Katedra designu

Studijní program Design

Studijní obor Ilustrace

Diplomová práce

# **KRESLENÉ FILMOVÉ PLAKÁTY**

## **Bca. Zdeněk Vavřina**

Vedoucí práce: Doc. M.A. Barbara Šalamounová Katedra designu Fakulta designu a umění Ladislava Sutnara Západočeské univerzity v Plzni

**Plzeň 2015** 

Prohlašuji, že jsem práci zpracoval(a) samostatně a použil(a) jen uvedených pramenů a literatury.

Plzeň, duben 2015

podpis autora

**OBSAH** 

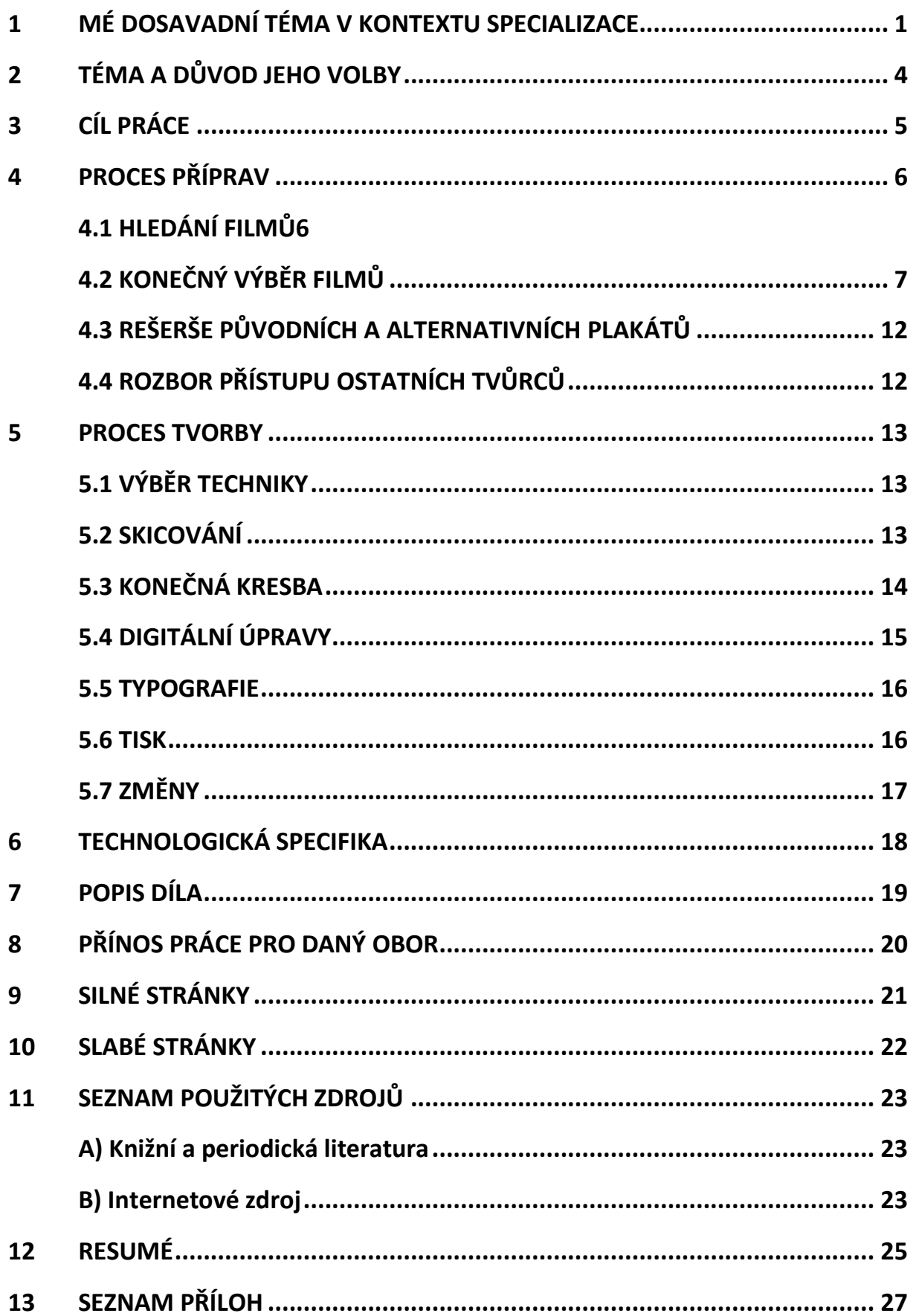

## **1 MÉ DOSAVADNÍ DÍLO V KONTEXTU SPECIALIZACE**

V rámci své specializace jsem během posledních šesti let měl šanci pracovat, či spolupracovat na celé řadě rozličných projektů, zadání a úkolů. Jednalo se o práce školní a komerční. V rámci těchto prací jsem se postupně vyvíjel, učil se techniky a postupy, získával přehled o konkurenci a dění na poli ilustrace, poznával se a objevoval. Vše, na co jsem během této doby přišel, mi pomohlo v profesním i osobním rozvoji. Objevil jsem techniky, které jsem pojal za své nejpřirozenější způsoby projevu, naučil jsem se je zvládat do takové míry, abych byl s výsledkem spokojen, nebo aby výsledný produkt uspokojil klienta. Můj výtvarný projev se během tohoto dlouhého období přetvořil a stal se projevem dospělejším, než jakým byl za začátku samotného studia. Podařilo se mi doplnit nedostatky ve svých znalostech a vědomostech a zlepšil tak svou tvorbu.

Mé dosavadní dílo se tedy skládá z větší části především z klauzurních prací $1$ a práce bakalářské<sup>2</sup>. S odstupem času a patřičnou sebereflexí hodnotím svou předešlou tvorbu značně kriticky, nacházím v ní chyby a uvědomuji si, co všechno by se dalo zlepšit a udělat lépe. V rámci výuky jsem teda vytvářel knihy pro děti, kalendář, ilustrace k písním, k pověstem, komiksy, ilustrace do povídkových knížek, návrhy tetování, ilustrované plakáty, návrhy postav do počítačové hry, vytvořil jsem též hru stolní a dovedl ji do fyzické podoby. Některé školní projekty pak byly vystavovány na výstavách v České republice, v Německu a Belgii.

Zakázky a projekty mimo školu přicházely postupně a jejich četnost, složitost a význam se stupňovali s postupem času a získanými zkušenostmi.

<span id="page-4-0"></span> $1$  Viz. přílohy 1 - 9

<span id="page-4-1"></span> $2$  Viz. přílohy 10 - 13

Spolupracoval jsem s několika firmami, pro které jsem tvořil různé propagační materiály<sup>[3](#page-5-0)</sup>, ilustrace, grafické návrhy webových stránek a podobně.

Měl jsem možnost podílet se na několika menších projektech, jejichž náplní byl vývoj počítačových her. Mým úkolem v těchto teamech byly především koncepty postav a monster. V jednom z těchto projektů jsem též působil jako vedoucí výtvarník, jež měl na starost celkový vizuální styl hry a pod nějž spadalo vícero dalších výtvarníků, se kterými jsem danou hru navrhoval. Obě hry byly tak zvané RPG<sup>[4](#page-5-1)</sup>, neboli Role Playing Game, česky Hra na hrdiny. V těchto hrách se na koncepty postav a jejich vizuální stránku kladou vysoké nároky, neboť právě postava, se kterou hráč hraje, je to nejdůležitější. S touto postavou bude hráč procházet příběhem, či prostředím a bude jí věnovat veliké množství pozornosti. Je proto velmi důležité tyto návrhy provézt s maximální pečlivostí, udělat jich veliké množství, neboť u tohoto žánru her je to většinou právě různorodost postav a možnosti jejich úprav, vylepšení a změn vzhledu, kvůli níž to hráči hrají.

Na těchto projektech jsem pracoval řadu let a vytvořil pro ně celou sérii návrhů. Od jednotlivých kusů vybavení, přes návrhy brnění, zbraní, oblečení, vzhled postav, různých ras, živočišných druhů až po monstra rozličných velikostí a tvarů. Tyto dva projekty považuji za poměrně významné v mé dosavadní kariéře, neboť jsem se na nich učil pracovat ve velikém teamu lidí, zodpovídat se nadřízenému, vézt skupinu lidí a schvalovat, opravovat či měnit návrhy jednotlivých členů skupiny. Zároveň jsem se v rámci těchto projektů učil různé nové dovednosti a znalosti, které bylo třeba mít a ovládat pro úspěšné splnění úkolů, jež bylo zapotřebí dokončit. V pozici vedoucího výtvarníka jsem též musel prezentovat výsledky svého oddělení kolegům z oddělení jiných a taktéž svým nadřízeným. Krom tohoto bylo zapotřebí

<span id="page-5-0"></span><sup>3</sup> Viz. příloha 14

<span id="page-5-1"></span><sup>4</sup> Role Playing Game [online]. [cit. 2015-04-18]. Dostupné z: http://en.wikipedia.org/wiki/Role-playing\_game

jednotlivé koncepty připravit pro modelování ve 3D a pro hotové modely připravovat textury, což též mělo na starosti mé oddělení. Tyto koncepty však nemohu zveřejnit, neboť podléhají utajení v rámci vývoje daných projektů.

Během posledního půl roku jsem měl šanci získat hlubší zkušenosti s navrhováním tetování. Zjistil jsem, že tetování zdaleka není onou podřadnou formou zohavování těla, za jakou ho veliké množství lidí považuje. Naopak, dokáže být velmi vysokou formou umění. V některých případech se jedná o naprosté skvosty, opravdová umělecká díla prvotřídních estetických kvalit. V tomto směru se momentálně snažím zdokonalit, načerpat vědomosti a dovednosti.

#### **2 TÉMA A DŮVOD JEHO VOLBY**

Za téma své diplomové práce jsem si vybral dvanáct ilustrovaných filmových plakátů. Filmový plakát je velice bohaté a poměrně svobodné médium, které dovoluje výtvarníkovi dosáhnout různých výsledků a účinků pomocí nepřeberného množství výrazových prostředků. To byl jeden z důvodů, proč jsem si toto téma vybral. Svoboda, kterou plakát poskytuje.

Zvolil jsem toto téma také proto, že to byla poslední příležitost jak si plakát jako médium ještě vyzkoušet pod pedagogickým vedením a zlepšit tak svou dovednost v jeho tvorbě. A pak také kvůli své lásce k filmům, jež jsem si vybral k následnému zpracování.

Aby mi téma bylo ještě bližší a pracovalo se mi na něm lépe, zúžil jsem výběr filmových titulů na jediný žánr, ze kterého jsem vybral své oblíbené kusy. Tímto žánrem je sci-fi. Mám k němu nejbližší vztah, protože světy, vize a příběhy, které se v tomto žánru odehrávají, mne fascinují již od malička.

Světy, vize a příběhy, které se odehrávají a vyobrazují v tomto žánru, mne oslovují ze všeho nejvíce. Fakt, že téměř nic z toho neexistuje a vytvořila to pouze lidská mysl, je fascinující. Takto lze však nahlížet i na žánr fantasy, avšak co si u sci-fi získává mou lásku, jsou technologické vymoženosti, kterými se to v naprosté většině science fiction hemží.

4

## **3 CÍL PRÁCE**

Cílem mé diplomové práce bylo vytvoření dvanácti ilustrovaných filmových plakátů. Od samého začátku bylo v mém úmyslu vytvořit tyto plakáty v jiném stylu, než jaké je možno běžně vidět v kinech při propagaci filmů západní produkce. Snažil jsem se jim vdechnout jistou míru mé vlastní stylizace a využít v nich především štětcové kresby, podpořené další digitální úpravou. V první řadě mi šlo o vystižení zásadního momentu daného filmu, či nějaké zásadní myšlenky. Nechtěl jsem prozradit příliš, a proto jsou ilustrace povětšinou stručnějšího ražení. Pokusil jsem se též vytvořit z plakátů určitou sérii, která by mohla fungovat jako jistý celek a zároveň aby každý plakát fungoval sám za sebe.

Mým cílem též bylo, aby každý z plakátů měl v určité míře svůj vlastní osobitý výraz, kterým by v této sérii vybočoval. V mé vlastní tvorbě mi často jde o navození pocitu jistého znepokojení či neklidu, stejně tomu bylo u mé diplomové práce. Jedním z cílů tedy bylo podobný pocit navodit i těmito plakáty.

#### **4 PROCES PŘÍPRAVY**

Tento proces se sestával z několika dílčích fází, do nichž bylo nutné celou přípravu rozdělit.

#### **4.1 Hledání filmů**

**.** 

První fáze nadešla po zvolení samotného tématu diplomové práce. Bylo třeba vybrat filmy, které bych v rámci práce zpracoval do podoby plakátů. Vybrat si dvanáct filmů se může na první pohled jevit jako snadný úkol, avšak po bližším zkoumání jsem zjistil, že je to úkol značně složitý. Nejdříve jsem se pokoušel provézt selekci v mých oblíbených filmech. Bohužel tato varianta se ukázala jako nemožná, neboť jsem jich vybral takové množství, že se téměř nedal udělat ani jakýsi užší výběr, z něhož bych poté vybral oněch dvanáct titulů na zpracování. Poté jsem se pokoušel provézt výběr z mých oblíbených filmů za pomoci některých kritérií. Například vybrat tituly podle režiséra, pouze jednoho, kupříkladu *Stanley Kubrick*[5](#page-9-0), avšak v mých oblíbených filmech by se pravděpodobně nenašlo dvanáct filmů od jednoho až tří režisérů. Bylo tedy třeba zúžit zorné pole výběru natolik, aby se dalo vybrat oněch potřebných dvanáct titulů snadněji. Tuto problematiku jsme řešili spolu s mou vedoucí práce, Doc. M.A. Barbarou Šalamounovou. Vybrali jsme proto pouze jeden jediný filmový žánr, kterým je sci-fi a vynechali všechna ostatní kritéria. V tomto žánru jsem pak vybíral podle svých vlastních preferencí. Nechtěl jsem možnost výběru zužovat například na jednoho režiséra, či období vzniku. Hledal jsem filmy, které mám v tomto žánru nejraději.

Vybíral jsem tedy takové, které mne buďto provázejí celým mým životem, nebo mne v posledních letech významně oslovily či nějakým zásadním způsobem ovlivnily. Z cca třiceti kandidátů jsem pak provedl užší výběr a dostal

<span id="page-9-0"></span><sup>&</sup>lt;sup>5</sup> Stanley Kubrick – Byl legendární americký režisér a fotograf. Dvanáctkrát nominován na Oscara.

se k číslu patnáct. Jednalo se o filmy, na nichž jsem doslova vyrostl a některé z titulů mi uvízly v paměti až během posledních několika let. Uvízly však tak významně, že jsem je považoval za dostatečně důležité ke zpracování.

#### **4.2 Konečný výběr filmů**

Druhou fází přípravy bylo období, během kterého bylo třeba tyto filmy znovu shlédnout, dělat si poznámky a bedlivě sledovat a hledat nosné myšlenky, abych byl následně schopen vybrat oněch kýžených dvanáct a ve výsledných plakátech vystihnout to zásadní, nebo ty nejvíce podstatné body jejich dějů. Když jsem filmy dokoukal, vyřadil jsem ty, jenž jsem považoval za nejméně zajímavé a z tohoto výběru je vyřadil. Některé mnou vybrané filmy mají knižní předlohu. Tyto knihy jsem si pro inspiraci přečetl.

Po několika následných úpravách výběru jsem zpracoval tyto filmy:

- *Planet of the Apes* (*Franklin J. Schaffner*, 1968)
- *Star Wars* (*George Lucas*, 1977)
- *Zítra vstanu a opařím se čajem* (*Jindřich Polák*, 1977)
- *Alien* (*Ridley Scott*, 1979)
- *Mad Max 2* (*George Miller*, 1981)
- *Blade Runner* (*Ridley Scott*, 1982)
- *1984* (*Michael [Radford](http://www.csfd.cz/tvurce/4025-michael-radford/)*, 1984)
- *Terminator* (*James Cameron*, 1984)
- *Back to the Future* (*Robert Zemeckis*, 1985)
- *The Fifth Element* (*Luc Besson*, 1997)
- *Men in Black* (*Barry Sonnenfeld*, 1997)
- *Inception* (*Christopher Nolan*, 2010)

Zjednodušeně nastíním děj jednotlivých filmů.

*Planet of the Apes*, neboli *Planeta Opic*, je americký sci-fi film pojednávající o planetě, jenž obývají inteligentní opice, které svým intelektem přesahují lidskou rasu a de facto si prohodili role. Opice jsou lidmi a lidé jsou opicemi. Hlavní hrdina však vybočuje z řady, vzdoruje a v závěru filmu zjišťuje strašlivou skutečnost o samotné planetě, na které se nachází.

*Star Wars*, tedy *Hvězdné Války*, jsou pravděpodobně nejvýznamnějším z vybraných filmů. Tento původní film vypráví příběh chlapce, jenž zjistí, že je součástí něčeho daleko většího, než si doposavad mohl myslet. Děj tohoto kultovního kousku pojednává o epickém dobrodružství a souboji dobra proti zlu. Mladý farmář se vydává za svým osudem, aby zachránil krásnou princeznu ze spárů galaktického impéria a zničil nepřítelovu nejmocnější zbraň.

*Zítra vstanu a opařím se čajem*, je klasickou československou sci-fi komedií ze sedmdesátých let. Děj vypráví příběh *Jana*, konstruktéra raket schopných cestování v čase. Jeho dvojče, bratr *Karel*, byl spojencem nacistické organizace, jenž má v plánu dopravit vodíkovou bombu vůdci třetí říše *Adolfu Hitlerovi*. Avšak plán se zamotá právě v momentě, když si Jan při připravování snídaně opaří ruku čajem.

*Alien*, *Vetřelec*, je kultovní sci-fi horor, jehož děj se odehrává na těžařské vesmírné lodi *Nostromo*, která během své cesty zachytí vzdálený signál, což posádku přiměje k přistání na planetě, odkud signál přichází a vyhledání jeho zdroje. Toto se jim stává osudným, neboť právě díky tomu dochází k napadení jednoho z členů parazitickým tvorem, který se díky tomu dostává až na palubu samotné lodi. Z tvora se následně líhne vetřelec, ikonická zrůda, jenž se poté stane hrozbou pro celou posádku.

8

*Mad Max 2*, tedy *Šílený Max 2*, je pokračováním legendárního prvního dílu. Děj *Šíleného Maxe 2* se odehrává v postapokalyptické Austrálii, kde se hlavním smyslem bytí stalo hledání benzínu, či dalších pohonných hmot, díky kterým jsou lidé schopni přežít v nehostinné budoucnosti. Svět je totálně zdevastovaný, tak jak ho známe, neexistuje již řadu let. Jakákoli známka civilizace se redukovala na malé osady přeživších. A i takto zubožená planeta je ještě navíc sužována hordami nájezdníků, kteří si násilím snaží uzmout to málo, co ostatní mají.

*Blade Runner* je filmovou adaptací knižní předlohy od *Philipa K. Dicka*, legendární knihy *Sní androidi o elektronických ovečkách*[6](#page-12-0), jež patří mezi nejzásadnější knihy v žánru vědecké fantastiky. Film pojednává o postavě jménem *Rick Deckart*, který je ve filmu vysloužilým členem jednotky *Blade*  Runners. Tato jednotka má za úkol nacházet a eliminovat všechny androidy<sup>[7](#page-12-1)</sup>, kteří se snaží utéct, nebo začlenit mezi normální obyvatelstvo. Jedním ze způsobů, jak odhalit androida je pomocí tak zvaného Voigt-Kampffova očního testu. Děj filmu se točí okolo skupinky uprchlích androidů, které je třeba najít a zneškodnit.

*1984* je stejnojmennou filmovou podobou slavného *Orwellova* románu, pravděpodobně nejdůležitějšího románu dvacátého století. *Winston Smith*, hlavní protagonista příběhu, je zaměstnancem Ministerstva pravdy v dystopické totalitní zemi, které vládne Strana, a kde je každý sledován na každém svém kroku. *Winston* má však ve svém malém bytě kout, kam vševidoucí kamery Strany nevidí. A právě v tomto koutě se dopouští nejhoršího ze všech prohřešků, tak zvaného ideozločinu. Děj pojednává o marném souboji s ideologií Strany.

<sup>6</sup> Originální název knihy, dnes lze knihu zakoupit pod názvem Blade Runner.

<span id="page-12-1"></span><span id="page-12-0"></span><sup>7</sup> Android [online]. [2015-04-27]. Dostupné z: http://cs.wikipedia.org/wiki/Android

Ve filmu *Terminator* přestavuje hrozbu robot, jenž je do současnosti odeslán v čase, s úkolem eliminovat *Sáru Connorovou*, jejíž syn je v budoucnosti hlavním vůdcem lidstva v boji proti vzbouřené technologii. V čase se též přesune muž, jehož poslal právě *John Connor*, budoucí syn hlavní hrdinky, aby ji zachránil před jistou smrtí. Tento film se stal legendárním právě díky stejnojmennému robotu, který se stává synonymem pro hrozbu ze strany umělé inteligence.

Příběh filmu *Back to the future*, neboli *Návrat do Budoucnosti*, se odehrává v roce 1985, ze kterého *Marty McFly* pomocí upraveného vozu *Delorean*[8](#page-13-0) proniká v čase do roku 1955. Tam se setkává se svou matkou a otcem, přičemž matka se do *Martyho* zamiluje a zamotá tak časovou kontinuitu, kterou pak musí napravit. Pokud by tak neučinil, došlo by k závažným změnám v událostech v jeho vlastním životě a *Marty* by následně přestal existovat. Ještě k tomu pak musí vyřešit způsob, jak získat dostatečné množství energie pro svůj vůz, aby byl schopný se dostat zpátky v čase do budoucnosti.

*The Fifth Element*, *Pátý Element*, ne francouzský sci-fi film, ve kterém hlavní hrdinka *Lilu* zastupuje tajemný pátý element, klíč k ultimátní zbrani pro ochranu planety Země proti tajemnému zlu z vesmíru, jež hrozí každých pět tisíc let zničením Země. Hrozbou pro lidstvo je však i lidstvo samotné, neboť existují jedinci, kteří se zlu snaží pomoci, ve snaze přilepšit tak sobě samým. *Lilu* se setkává s hlavním hrdinou *Korbenem Dallasem*, vojákem ve výslužbě a společně se vydávají vstříc nebezpečí.

<span id="page-13-0"></span><sup>8</sup> Delorean [online]. [2015-04-27]. Dostupné z: http://en.wikipedia.org/wiki/DeLorean\_DMC-12

Dnes již klasická akční sci-fi komedie *Men in Black* nám vypráví příběh mladého policisty, který se zaplete do incidentu, při němž nevědomky pronásleduje mimozemšťana. Díky tomu potká agenta *K*, jež mu prozradí, že mimozemšťané běžně žijí mezi námi a že existuje tajná vládní organizace, která na vše dohlíží. Tak zvaní *Muži v černém*, disponují mimozemskými technologiemi a arzenálem. Obojí následně oba hlavní hrdinové využijí v boji proti nepříteli, který se snaží zničit zemi.

*Inception*, v českém překladu *Počátek* (slovo *Inception* v angličtině znamená spíš *Vnuknutí*, nežli *Počátek*), je film pojednávající o zločincích, kteří využívají ve svůj prospěch lidských snů. Obětem jsou schopni se do nich nabourat a získat hluboko v nich myšlenky a informace, které jim později pomohou docílit kýženého záměru. Čeká na ně však zapeklitý úkol, myšlenku ne ukrást, ale vložit hluboko do mysli oběti.

### **4.3 Rešerše původních a alternativních plakátů**

Ve třetí fázi přípravy bylo třeba provézt rešerši, pomocí které jsem zjistil, jak vypadaly původní plakáty $9$  k vybraným filmům. Hledal jsem jak originální, tak zahraniční verze, zahraniční ve vztahu k zemi vzniku. Poté jsem provedl rešerši další, ve které jsem se zaměřil na alternativní verze plakátů<sup>[10](#page-15-1)</sup>, jenž byly vytvářeny různými výtvarníky po celém světě, v naprosté většině jako neoficiální verze, nebo spíše jako fanouškovská volná tvorba. Tyto jsem hledal, abych zjistil, co je již vytvořeno a nedělal tak něco, co již existuje a předešel tím možnému nařčení z okopírování motivů.

Procházel jsem proto internetové servery, jako jsou *[www.terryhoponozky.cz](http://www.terryhoponozky.cz/)*, *[www.pinterest.com](http://www.pinterest.com/)*, *[www.deviantart.com](http://www.deviantart.com/)*, *[www.tumblr.com](http://www.tumblr.com/)* a jim podobné, kde jsem tyto plakáty hledal.

## **4.4 Rozbor přístupu ostatních tvůrců**

Po nashromáždění dostatečného množství podkladů jsem se pustil do poslední fáze přípravy, a sice do zkoumání různých přístupů jednotlivých výtvarníků, jak u původních, či alternativních plakátů, tak u oněch volně vytvořených a snažil jsem se nacházet principy, které jednotliví výtvarníci u daných plakátů použili pro vystižení daných filmů. Snažil jsem se tím eliminovat možné chyby a předejít použití již vymyšlených nápadů ve své vlastní tvorbě.

<span id="page-15-0"></span><sup>&</sup>lt;sup>9</sup> Viz. příloha 15

<span id="page-15-1"></span><sup>&</sup>lt;sup>10</sup> Viz. příloha 16

#### **5 PROCES TVORBY**

#### **5.1 Výběr techniky**

Po samotném procesu příprav přichází na řadu vlastní tvorba. Zprvu bylo třeba vybrat techniku, kterou plakáty vypracovat a kterou by se plakáty daly alespoň částečně sjednotit. Zprvu jsem se rozhodoval mezi celou škálou rozličných technik, kterých bych mohl využít. Napadla mne též varianta, že vytvořím plakáty takové, kdy bude každý úplně jinou technikou a nebudou si tak navzájem vůbec podobné. Tuto variantu jsem však brzy zavrhl. Dále jsem uvažoval nad možností vytvořit plakáty pouze digitálně, čímž bych docílil jisté celistvosti série, avšak takto vyhotovené ilustrace velmi často působí značně neosobně, či studeně. I tento přístup jsem tedy vyškrtl ze seznamu možností. Nakonec jsem tedy vybral kresbu štětcem a následnou úpravu ve *Photoshopu*. Tento postup používám často, neboť výsledky, kterých takto dosáhnu, jsou pro mne nejzajímavější. Kresba štětcem pro mne skýtá největší potěšení z tvorby, neboť linky, které takto kreslím, obsahují největší množství živosti a energie. Proměnlivost tloušťky a dynamika těchto čar na mne působí značně přitažlivě. Z tohoto důvodu kreslím tímto způsobem nejčastěji a využívám ho v naprosté majoritě své tvorby.

#### **5.2 Skicování**

Dále jsem musel rozpracovat jednotlivé plakáty ve formě celé řady skic<sup>11</sup>. Ke každému filmu jsem udělal řadu návrhů, ze kterých jsme během konzultací s vedoucí práce vybíraly ty, jenž byly originální nápadem a hodily se k dalšímu rozpracování. Tyto jsem prováděl v tužce na papír do svého skicáře na formátu A5. Tyto malé skicy mi dovolují načrtnout v rychlosti veliké množství nápadů a generovat je na papír, ze kterého následně mohu vybírat.

<span id="page-16-0"></span><sup>11</sup> Viz. příloha 17

Následně jsem z těchto malých skic vybral ty, jejichž nápady byly nejoriginálnější a zdály se nejpoužitelnější. Ty jsem do stejného skicáře vypracoval ve větším měřítku, kde byla již možnost provézt náčrty některých detailů. Vybrané skicy jsem se následně pokoušel rozvádět dál pomocí grafického tabletu v rastrovém editoru *Adobe Photoshop*. Zkoušel jsem zde různé kompozice, barevné kombinace, výrazy, umístění nápisu s názvem a doplňkového textu, který obsahuje jména herců a režiséra. V této fázi využívám grafický tablet a *Adobe Photoshop* z toho důvodu, neboť to velmi urychluje proces práce a zároveň umožňuje experimentování, které by jinak na papíře vyžadovalo ustavičné předělávání celých návrhů a práci by to tak značně zpomalilo. Během několika dalších konzultací se z těchto digitálních skic postupně stávaly skicy konečné. Po odsouhlasení jednotlivých barevných a kompozičních řešení s vedoucí práce, jsem šel pro radu za pedagogy, kteří u nás na fakultě vyučují grafický design a písmo. Proběhlo s nimi několik konzultací, během nichž jsme řešili umístění, velikosti, barvy a fonty písem pro názvy titulů, umístění a způsoby řešení vypsání doplňkových informací plakátů.

#### **5.3 Konečná kresba**

Když bylo toto vyřešeno, nadešel čas pro započetí samotné finální tvorby. Specifické věci, předměty či postavy jsem kreslil podle snímků z daných filmů, či jiných referenčních obrázků. Vše jsem kreslil v první řadě na papír, nejdříve modrou tužkou, důvod jejího využití vysvětlím záhy. Tou jsem kresbu dovedl do detailu, který mi jako předkresba stačil a vyhovoval pro konečné kreslení. Na tuto kresbu jsem následně kreslil<sup>[12](#page-17-0)</sup> tuší, pomocí plnícího štětce na tuš značky *Pentel*[13](#page-17-1). Takovýto štětec je skvělý nástroj především z jednoho zásadního důvodu, neboť ho není třeba neustále kontrolovat, zkoumat

<span id="page-17-0"></span><sup>12</sup> Viz. příloha 18

<span id="page-17-1"></span><sup>13</sup> Pentel pocket brush pen [online]. [cit. 2015-04-23]. Dostupné z: http://www.pentel.com/store/pentelpocket-brush-pen

namočení vláken a kreslí neustále stejným množstvím tuše. Mne osobně toto vyhovuje daleko více, než klasická štětcová kresba, kdy musíme po několika tazích štětec opět namáčet.

### **5.4 Digitální úpravy**

V momentě, když byly veškeré kresby hotové, naskenoval jsem je do formátu *\*.tiff* v rozlišení 600 dpi a vložil do programu *Adobe Photoshop CS6*. Zde se vysvětluje využití modré pastelky, namísto klasické černé. Když bych použil tužku černou, musel bych ji po úplném zaschnutí tušové kresby vygumovat, nebo vymazat následně ve *Photoshopu* po naskenování do PC. Tuš schne do stavu úplné suchosti určitou dobu, což je třeba mít na paměti, když chceme gumou odstranit předkresbu tužkou, neboť můžeme velice snadno poškodit finální kresbu tuší. Avšak v momentě, kdy použijeme tužku modrou, máme možnost kresbu v této barvě jednoduše vymazat pomocí jedné jediné funkce v programu *Photoshop*. Ta mi dovoluje vypnout, či vymazat všechny ostatní barevné kanály, krom kanálu modrého, což má za efekt zmizení modré kresby a ponechání kresby černé<sup>[14](#page-18-0)</sup>, samotné a připravené na další úpravu. Soubor s takto hotovou kresbou jsem musel ještě dále upravovat, abych dosáhl kontrastu mezi bílým pozadím a černou linkou. Toho bylo zapotřebí docílit, aby bylo možné použít dalšího efektu, nezbytného v mém pracovním procesu. Jednou z dalších funkcí *Photoshopu* se dá dosáhnout praktické neviditelnosti bílé barvy. V nastavení vrstvy zvolíme funkci multiply/násobit, čímž se zprůhlední bílá barva. Tedy bílá barva vidět je, ale ztrácí se v momentě, kdy pod ni umístíme barvu jinou. To mi umožnilo editovat jednotlivé barevné plochy a zachovat si při tom kvality vlastní kresby.

Kresby k jednotlivým filmů jsem si tedy takto připravil dle digitálních návrhů a následně upravoval. Většinou jsem využil i textur, kterými jsem oživil velké

<span id="page-18-0"></span><sup>14</sup> Viz. přílohy 19 - 20

plochy pozadí. Například u plakátu k filmu *1984* by byla většina plochy čistě rudá. Použil jsem proto textury starého papíru, vložil ji do *Photoshopu* na vlastní vrstvu, změnil její barevnost na černobílou a nastavil její vlastnost na násobení, čímž jsem docílil efektu prolnutí obou ploch, čistě rudé a papíru a vytvořil tak rudý papír. Těchto textur využívám k vytvoření dojmu skutečné plochy z libovolného materiálu, či k vytvoření určitého dojmu, kterým má plakát na diváka působit. První variantu lze vidět u plakátu k filmu *Men in Black[15](#page-19-0)* a variantu druhou právě na plakátu k filmu *1984[16](#page-19-1)*.

#### **5.5 Typografie**

V momentě, když byla hotová kresebná a barevná část plakátu, přišlo na řadu písmo a práce s ním. Jeho umístění bylo předem dáno, vybíral jsem ještě barevné řešení, případně nějaké další propojení se zbytkem plakátu. Použil jsem rozličných fontů, takových, jež se hodily ke zbytku plakátu. U filmů, jako Star Wars, jsem použil písmo původní, neboť se jedná o tak klasické písmo, či už snad logo, že se dle mého názoru nedalo zaměnit za písmo jiné.

#### **5.6 Tisk**

V momentě, kdy byl finální návrh<sup>[17](#page-19-2)</sup> plakátu schválen, nadešel čas na vlastní tisk. Pro tuto část procesu bylo zapotřebí návrh exportovat do tiskového souboru ve formátu *PDF* a dodat do tiskařské firmy. Vybral jsem papír o plošné hmotnosti 160g/m2, hlazený a na ten nechal plakáty následně vytisknout na velkoformátovém tiskovém plotteru.

<span id="page-19-0"></span><sup>15</sup> Viz. příloha 21

<span id="page-19-1"></span><sup>16</sup> Viz. příloha 22

<span id="page-19-2"></span><sup>17</sup> Viz. příloha 23

#### **5.7 Změny**

Původní návrhy se často změnily ještě během samotného procesu tvorby. Troufám si říci, že k lepšímu, v porovnání s původními variantami návrhů. Po dokončení plakátu bylo třeba nechat jej odsouhlasit vedoucí práce. Během konzultací však došlo k několika změnám a bylo třeba plakáty několikrát předělávat, či provádět větší či menší úpravy. Dokonce jsem během procesu tvorby zaměnil některé původně vybrané filmy za filmy jiné, takové, o kterých jsem později usoudil, že jsem měl spíše vybrat a vyřadil jsem ty, jež mi nebyly tak blízké, či se mi na nich pracovalo s většími obtížemi. Toto poněkud zpomalilo práci a musel jsem tuto časovou ztrátu dohnat.

#### **6 TECHNOLOGICKÁ SPECIFIKA**

Návrhy jednotlivých plakátů jsem kreslil do skicáře s papírem o hmotnosti 90g/m<sup>2</sup>, následné detailnější návrhy pak pomocí rastrového programu *Adobe Photoshop CS6*, běžícího na operačním systému *Windows 7 Professional*, ke kterému jsem používal grafický tablet značky *Wacom[18](#page-21-0)*. Předkresbu jsem následně taktéž vyhotovil na papír o gramáži 90g/m<sup>2</sup>, na toto jsem použil modrou pastelku a konečně vlastní finální kresbu poté vyhotovil s plnícím štětcem na tuš značky *Pentel*. Tyto kresby jsem poté naskenoval do počítače ve formátu *\*.tiff* a v rozlišení 600dpi. Poté přišla na řadu úprava v programu *Adobe Photoshop CS6* pomocí grafického tabletu. V plakátech je použito veliké množství rastrových textur, díky nimž jsem byl schopen dosáhnout kýžených výsledků a efektů, jenž jsem zamýšlel v těchto plakátech docílit.

Vlastní plakáty byly tištěny ve firmě *Euroverlag*[19](#page-21-1) na velkoplošném tiskovém plotteru na hlazený papír o gramáži 160g/m<sup>2</sup>. Plakátů je dvanáct a jsou navrženy a vytištěny ve formátu B1 (ISO), tedy 707x1000mm.

<span id="page-21-0"></span><sup>18</sup> Wacom [online]. [cit. 2015-04-23]. Dostupné z: http://www.wacom.com/

<span id="page-21-1"></span><sup>19</sup> Reklamní agentura Euroverlag [online]. [cit. 2015-04-23]. Dostupné z: http://www.euroverlag.cz/

#### **7 POPIS DÍLA**

Jedná se o ilustrované filmové plakáty, tvořené kombinovanou technikou štětcové kresby a následné digitální editace. Zvolena byla u každého z plakátů též poměrně dost omezená škála barev, abych předešel kýčovité přeplácanosti a barevné disharmonii. Záměr byl vytvořit plakáty s poněkud netradičním ražením, vystihnout v nich nosný moment příběhu, či hlavní myšlenku filmu.

Každý plakát je svým způsobem odlišný od zbytku série. Pokoušel jsem se k jednotlivým filmům mít rozdílný přístup a vytvořit tak v této skupině určitou pestrost, rozdílnost mezi filmy by pravděpodobně nedovolila přílišné sjednocení v rámci nějaké přísné stylizace. Bylo tedy potřeba brát každý film zvlášť a vymyslet k němu plakát ve vlastním stylu. Určitým sjednocujícím prvkem je štětcová kresba, která všem plakátům dává lehce podobný nádech.

Řekl bych, že díky této rozdílnosti se jedná o poněkud netradiční dílo, které vybočuje z řady svým odlišným přístupem. Mou snahou od začátku bylo vytvořit plakáty, jenž nebudou zaměnitelné s ostatními. Vezmu-li všechny tyto plakáty a dám je dohromady, pak by měly tvořit pomyslně jednotné dílo, avšak současně funguje každý sám za sebe a dá se vystavit samostatně.

### **8 PŘÍNOS PRÁCE PRO DANÝ OBOR**

Tato práce by v první řadě mohla poukázat na fakt, že máme-li dostatečně bohaté a zajímavé téma, je možné využít daných prostředků k vytvoření něčeho odlišného, nového, případně i lehce inovativního, než na co jsme v rámci pole ilustrovaných filmových plakátů zvyklí. Ohlédnu-li se na filmové plakáty, které se objevovaly v minulosti, či současnosti v Československu a následně pak v České republice, pak za sebe musím konstatovat, že veliká část z nich, je pro běžného filmového diváka poměrně nesrozumitelná. Používají jazyk, který je často velmi expresivní, surreální či symbolický. Pravdou je, že tyto plakáty jsou velmi originální a vizuálně poutavé, dle mého názoru však nesou motivy často velmi složitě zašifrované a běžný člověk je nepochopí. Z tohoto důvodu jsem volil přístup jaksi jednodušší a divákovi bližší. V mé práci je snaha o určitou hádanku, či skrytý příběh, jenž pozorovateli nabídne možnost zjistit něco o zápletce filmu ze samotného plakátu. Netvrdím však, že můj přístup k problematice věci je ten jediný správný, a že je to ten jediný, který by se tudíž měl používat.

## **9 SILNÉ STRÁNKY**

Za silné stránky své diplomové práce považuji netradiční způsoby, se kterými jsem k jednotlivým filmům přistupoval a se kterými jsem tvořil jednotlivé plakáty. Dále pak různorodost výtvarných ztvárnění, kterými jsou plakáty pojaty. Za výrazně silnou stránku považuji pochopitelnost, se kterou vyjadřují svou pointu, i když pravdou je, že některé jsou lehce složitější, než ostatní. Dále pak hra s kompozicí a umístěním jednotlivých obrazových prvků a zakomponování názvu do celkové kompozice plakátu. Svým netradičním zpracováním by měly upoutat pozornost kolemjdoucí osoby. Pocity, které z těchto plakátů čiší, by měly navozovat atmosféru filmů, ke kterým patří.

#### **10 SLABÉ STRÁNKY**

Když zpětně hodnotím podmínky pro tvorbu mé diplomové práce a výsledek, který z ní vzešel, pak vím, že bych již teď udělal některé věci jinak, čímž bych pravděpodobně dosáhl lepšího výsledku. Za slabou stránku své práce též považuji určitou nevyváženost celé série, která je pravděpodobně zapříčiněna poněkud kratším časem, který jsme měli na tvorbu samotné diplomové práce. Za slabou stránku práce považuji též poměrně vysokou náročnost na kvalitu tisku v případě využití digitálního tisku a ne offsetu, neboť některé plakáty vyžadují vysoce kvalitní tiskárnu, či dražší způsob produkce, aby výsledek byl dostatečně kvalitní a vypadal tak, jak byl plakát zamýšlen. Velikou nevýhodou jsou obrovská zdrojová data, která vyžadují výkonnou výpočetní techniku, neboť slabší počítače s nimi budou mít buďto značné potíže, nebo je nezvládnou vůbec.

## **11 SEZNAM POUŽITÝCH ZDROJŮ**

## **A) Knižní a periodická literatura**

1. KOČIČKA, Pavel, BLAŽEK, Filip, *Praktická typografie*. Brno: Computer Press, 2000. ISBN 978-80-251-1932-7.

2. GRONSKÝ, Libor, PERŮTKA, Marek, SOUKUP, Michal, *Flashback: Český a Slovenský filmový plakát 1959-1989*. Olomouc: Muzeum umění, 2004. ISBN 80-85227-59-2.

3. *Český filmový plakát 20. století*. Brno: Nakladatelství Moravská Galerie, 2004. ISBN: 80-7027-125-6.

4. BOULLE, Pierre, *Planeta opic*. Praha: Československý spisovatel, 1970. ISBN: 22-069-70

5. DICK, Philip, Kindred, *Sní androidi o elektronických ovečkách?* Praha: Argo, 2004. ISBN: 80-7203-632-7

6. ORWELL, George, *1984*. Praha: Levné knihy KMa, 2003. ISBN: 80-7309-999-3

## **B) Internetové zdroje**

1. *Deviantart* [online]. [cit. 2015-04-23].

Dostupné z: http://www.deviantart.com

2. *Pinterest* [online]. [cit. 2015-04-23].

Dostupné z: http://www.pinterest.com

3. Tumblr [online]. [cit. 2015-04-23]. Dostupné z: http://www.tumblr.com

4. *Terryho Ponožky* [online]. [cit. 2015-04-23]. Dostupné z: http:/[/www.terryhoponozky.cz](http://www.terryhoponozky.cz/)

5. *Wikipedia - Role Playing Game* [online]. [cit. 2015-04-18]. Dostupné z: http://en.wikipedia.org/wiki/Role-playing\_game

6. *Wikipedia - Delorean* [online]. [cit. 2015-04-27]. Dostupné z: http://en.wikipedia.org/wiki/DeLorean\_DMC-12

8. *Wikipedia – Android* [online]. [cit. 2015-01-23]. Dostupné z:

http://cs.wikipedia.org/wiki/Android

8. *Pentel pocket brush pen* [online]. [cit. 2015-04-23]. Dostupné z: http://www.pentel.com/store/pentel-pocket-brush-pen

9. *Reklamní agentura Euroverlag* [online]. [cit. 2015-04-23]. Dostupné z: http://www.euroverlag.cz/

10. Wacom [online]. [cit. 2015-04-23]. Dostupné z: http://www.wacom.com/

#### **12 RESUMÉ**

The topic, that I've chosen as the theme of my master's thesis, is "Twelve illustrated posters". There are a couple reasons why have I chosen exactly this topic, first of all, it was the very last option how to try the medium of the illustrated poster while having the possibility of consultation with professors which have been teaching graphic design and illustrations, and therefore a way how to improve my skills in this field. Secondly I wanted to create a set of posters, that would be rather quite different from the others, thanks to my style of drawing. And lastly it was a way how to create a set of illustrations which would be more or less connected to the genre of sci-fi, which is my most favorite.

First of all, right after my topic was chosen, I had to set my mind and select some movies, that would be interesting enough, to use them for my work. When these were selected, I had to make another selection among those that I have chosen, since there were too many and had to be reduced just to twelve. When this procedure was done and I had just twelve movies in the final selection, the work itself could start.

The final work procedure was rather quite strict. First many sketches had to be done, from which I would have chosen those, that were interesting enough and consult them with my thesis director Mrs. Doc. M.A. Barbara Šalamounová. Right after my sketches were reviewed and reduced to those really interesting, more detailed sketches had to be done on PC with a graphic tablet and using the Adobe Photoshop CS6 for this work. When sketches were finished and consulted, type had to be considered and after that the final designs were to be made. With designs done I have moved to drawing the final posters with the Pentel brush pen on paper and did the final editing in the

25

Photoshop again. Finished posters were carried to the printing shop and printed on the large scale printing plotter in the B1 format.

I have learned many interesting things during this proces, how to use type for example, how to make such a simple composition even more interesting, work better with several colours and their meanings. I think that this work has given me a lot.

## **13. SEZNAM PŘÍLOH**

## **13.1 Má dosavadní práce**

- Příloha 1 9 klauzurní práce
- Příloha 10 13 bakalářská práce
- Příloha 14 propagační materiály

## **13.2 Rešerše**

- Příloha 15 původní plakáty
- Příloha 16 alternativní plakáty

## **13.3 Skicování**

Příloha 17 – vybrané skicy

## **13.4 Konečná kresba**

Příloha 18 – vybraná kresba

## **13.5 Digitální úpravy**

- Příloha 19 20 převod kresby s modrou předkresbou na čistou kresbu
- Příloha 21 plakát Men in Black
- Příloha 22 plakát 1984

## **13.6 Tisk**

Příloha 23 – Hotové plakáty

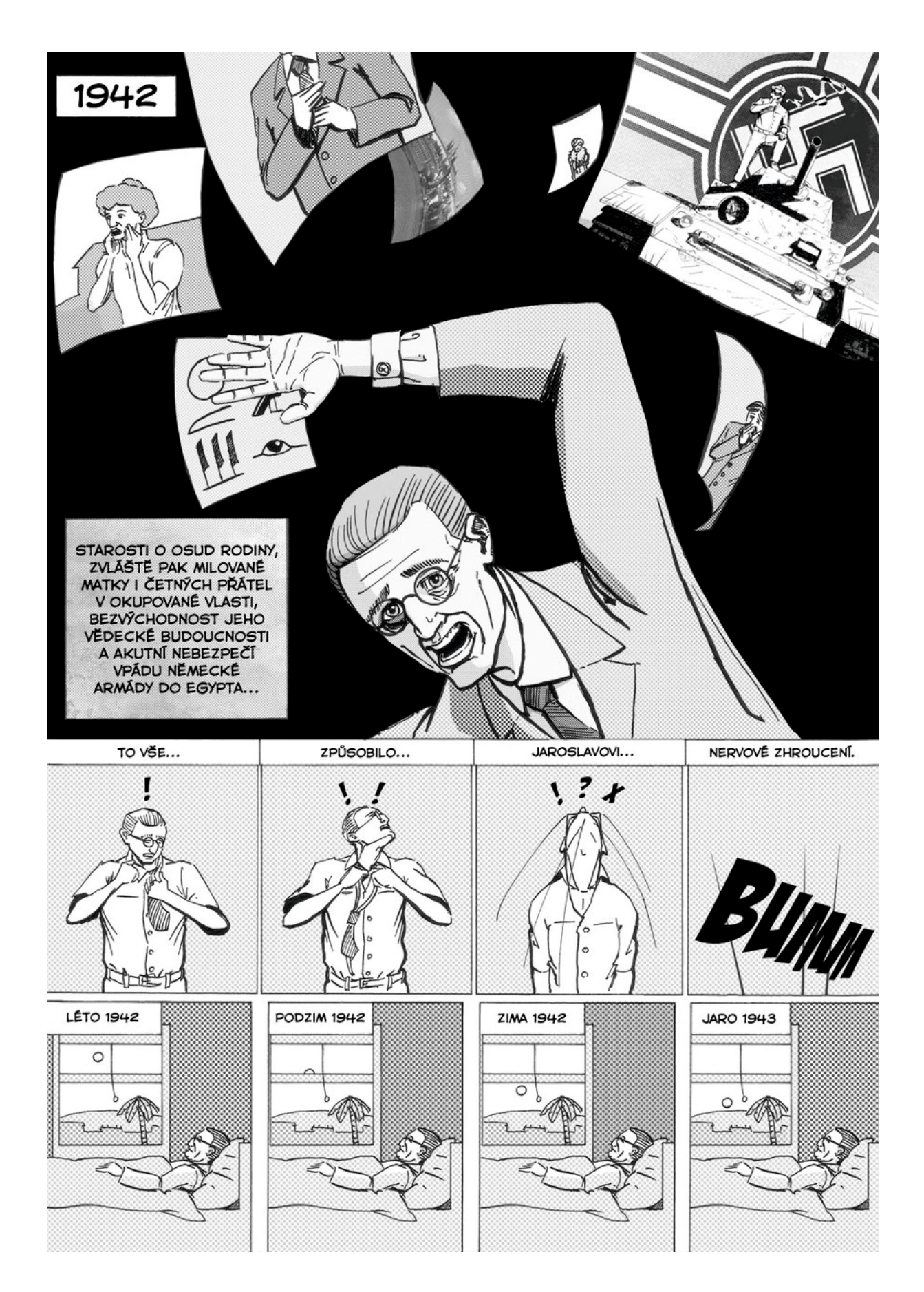

příloha 1 - komiks

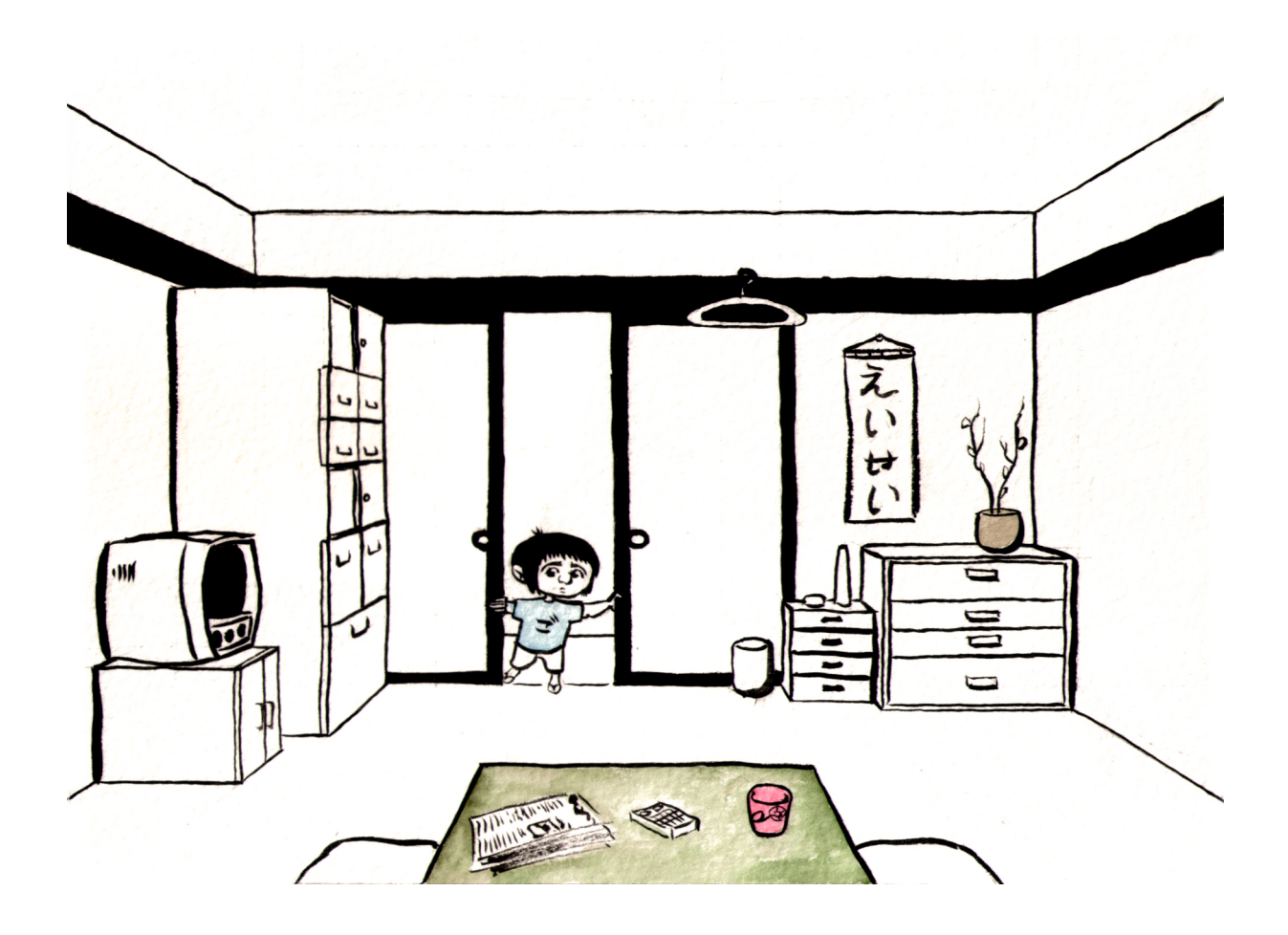

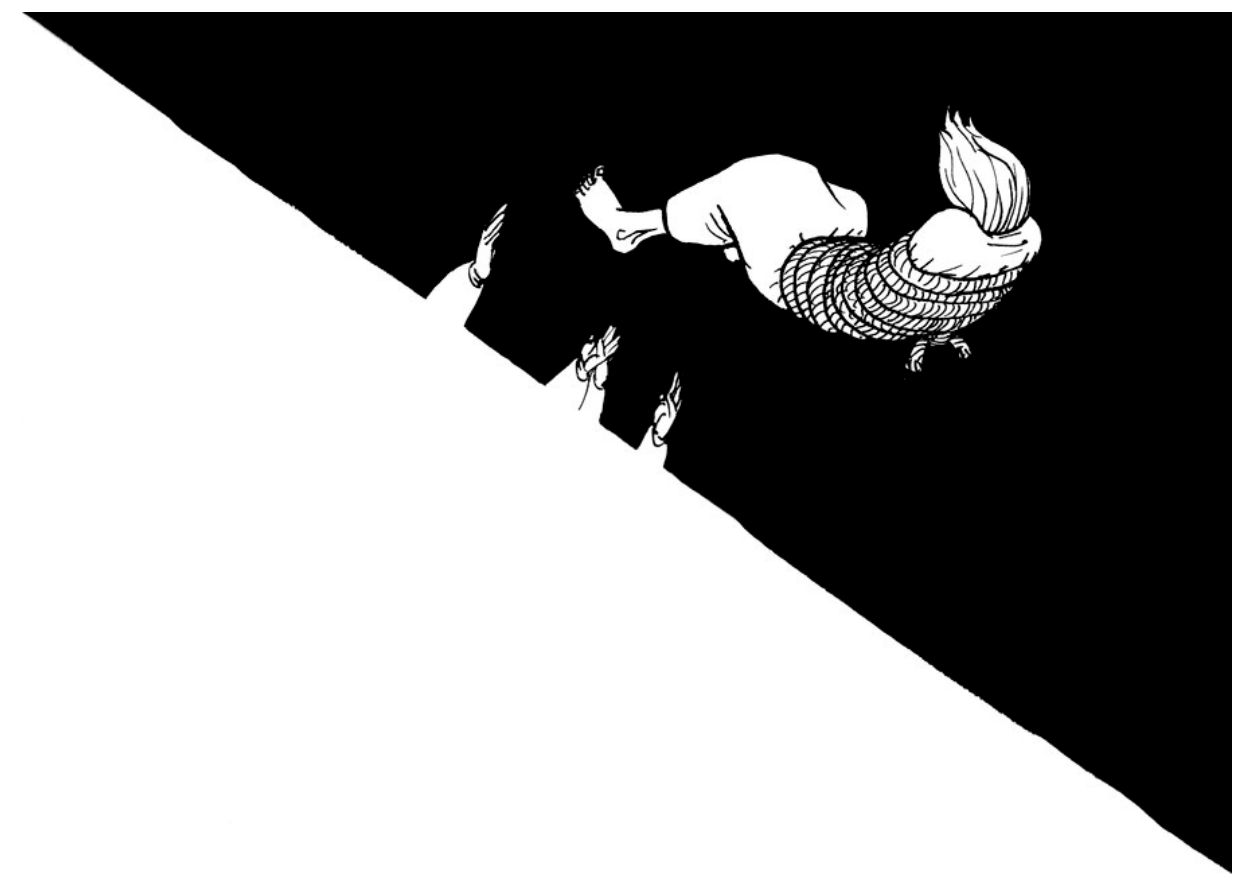

příloha 2 - klauzurní práce<br>příloha 3 - klauzurní práce

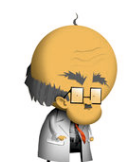

Zapomnětlivý profesor a jeho roboti  $\mathcal{A}$ Náš profesor Ťulpas zapomněl v každé řadě doplnit jednoho robota, uhodneš jak měli vypadat?

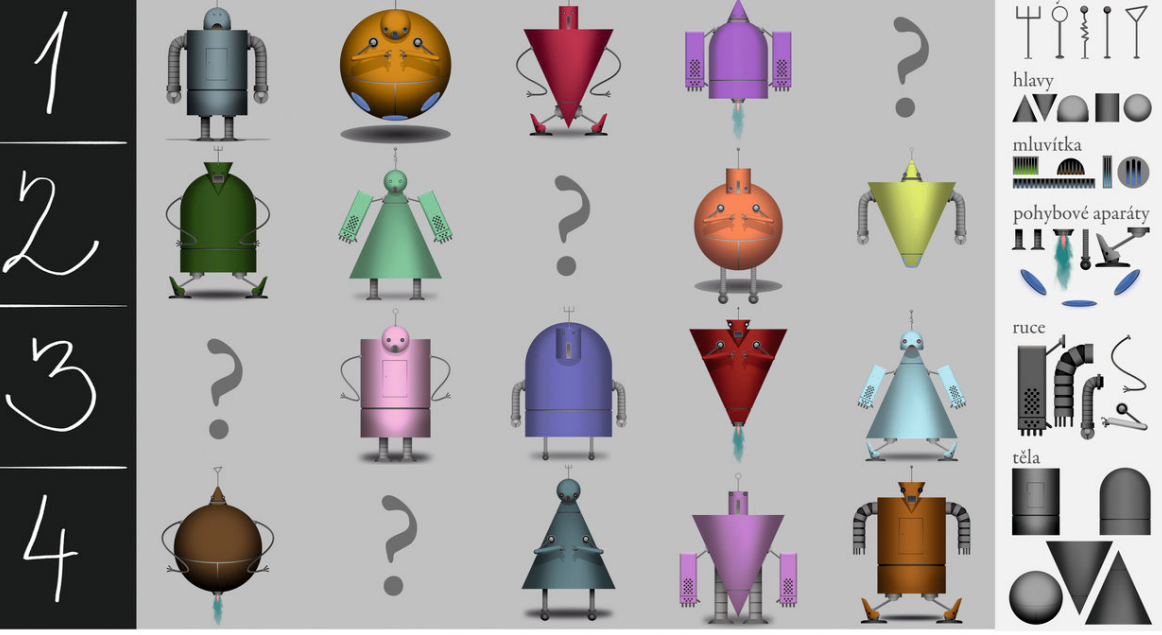

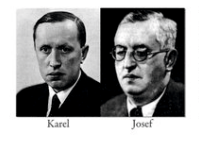

Vznik slova ROBOT (1920)

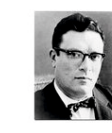

Tři základní zákony robotiky (1942)

Zákony robotiky esmi ubližit<br>, aby bylo čl

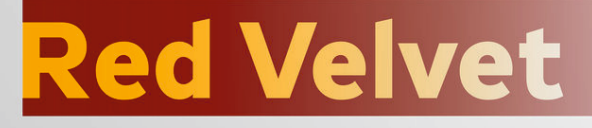

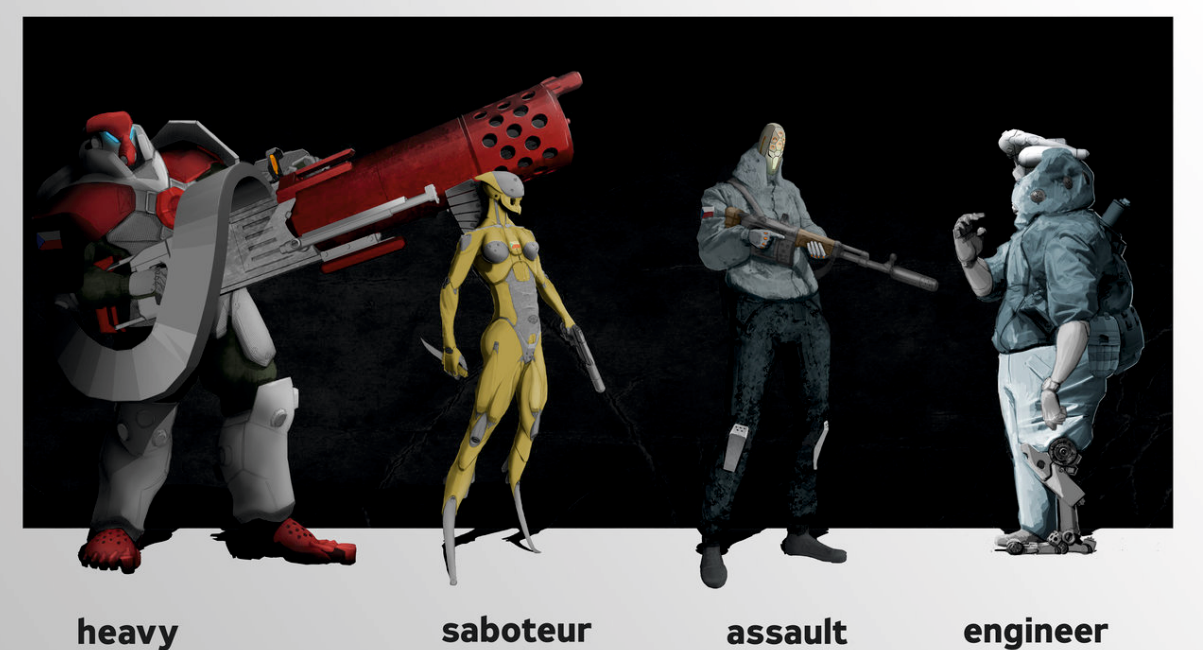

příloha 4 - klauzurní práce příloha 5 - klauzurní práce

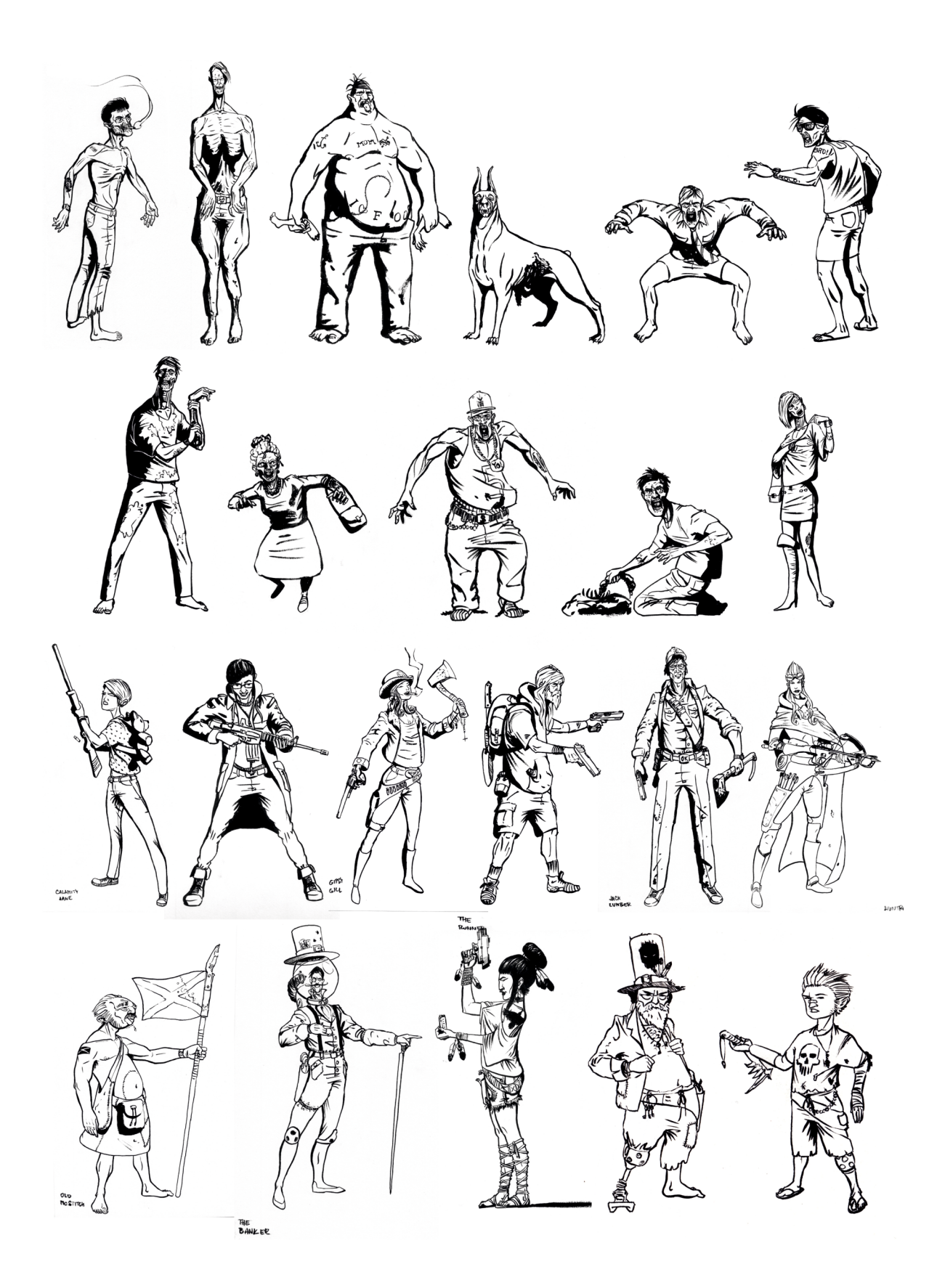

příloha 6 - klauzurní práce

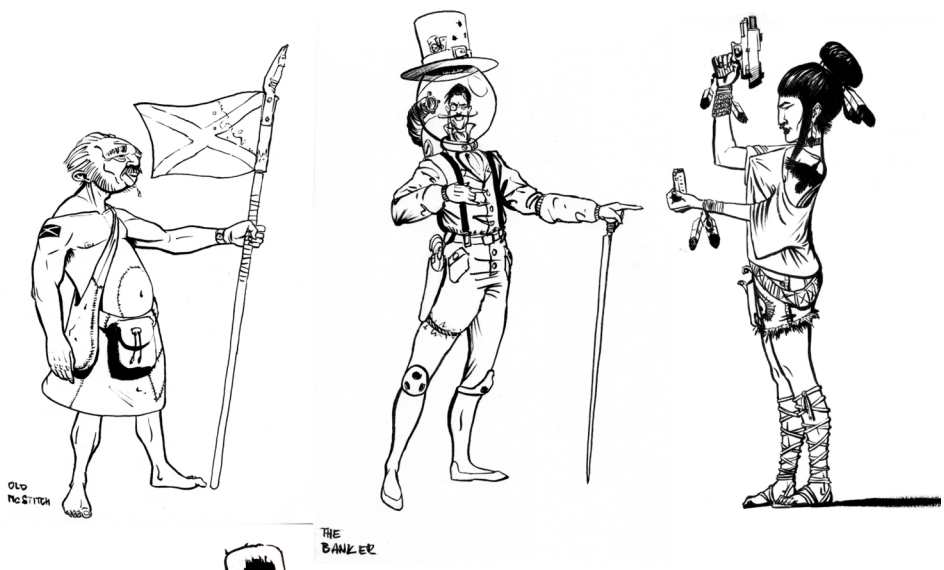

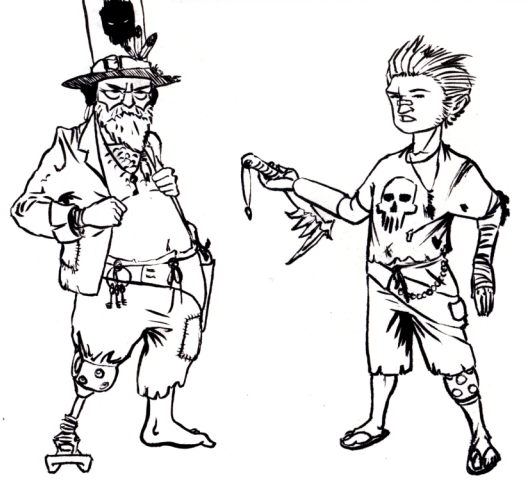

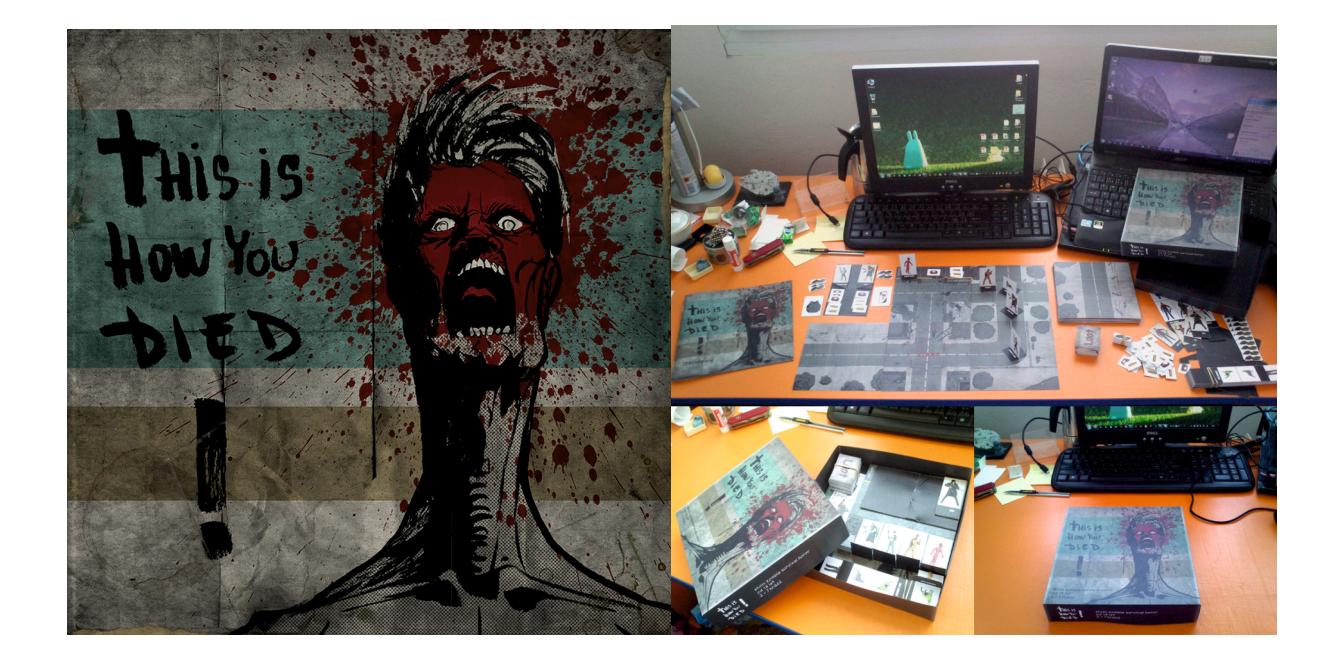

příloha 7 - klauzurní práce<br>příloha 8, 9 - klauzurní práce

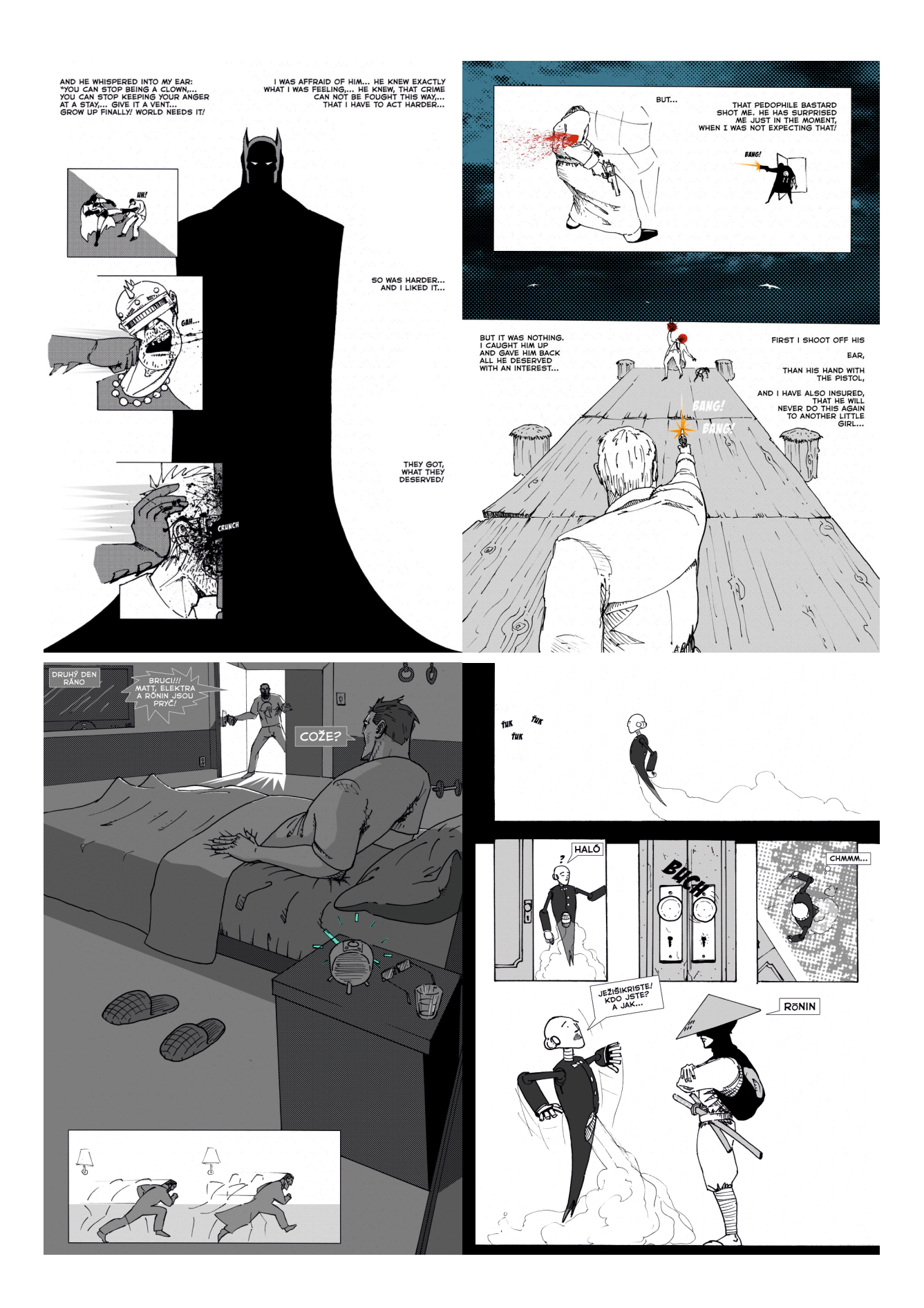

příloha 10, 11 - bakalářská práce<br>příloha 12, 13 - bakalářská práce

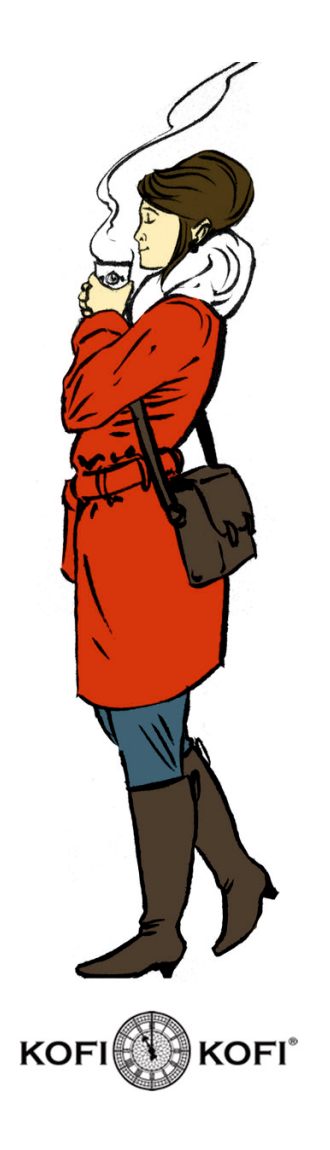

příloha 14 - propagační materiál

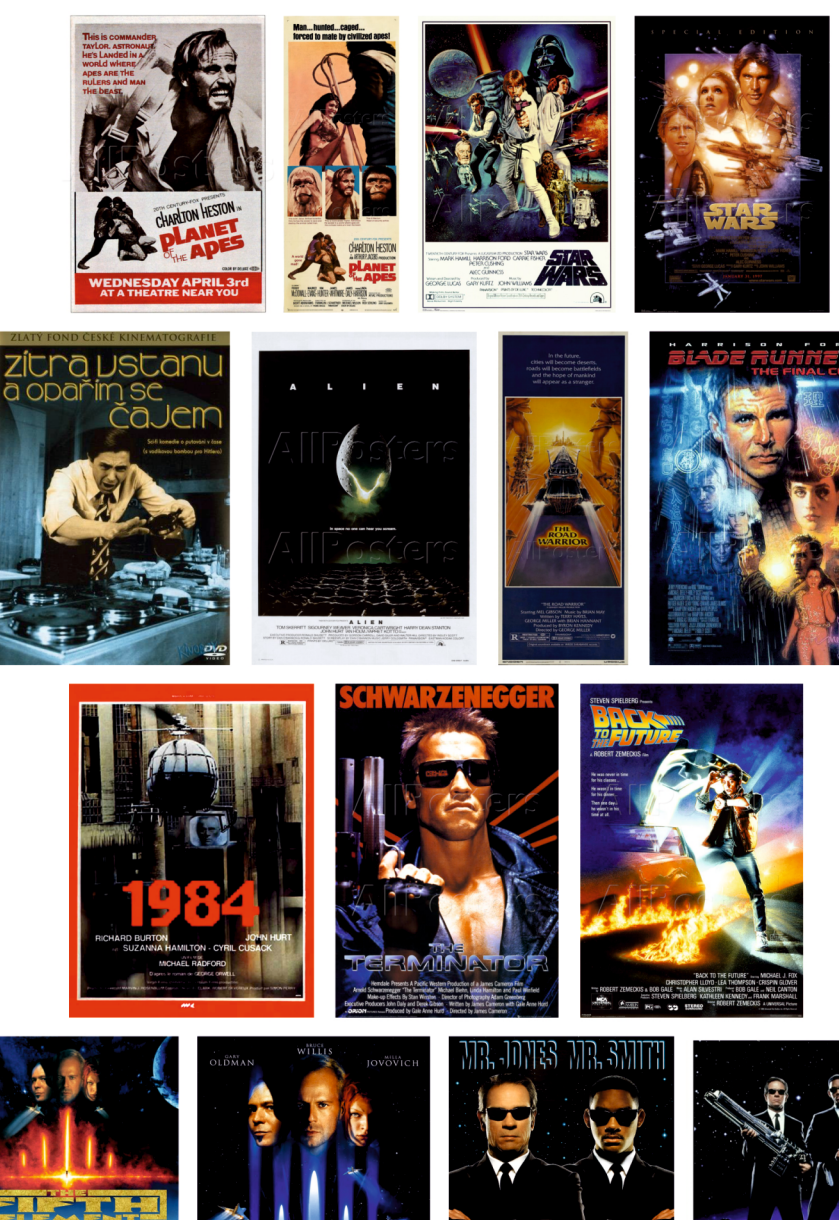

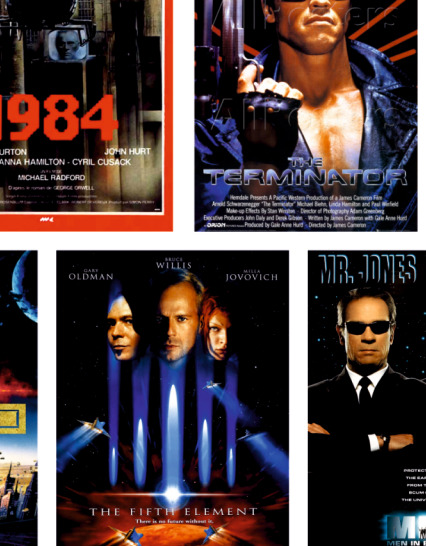

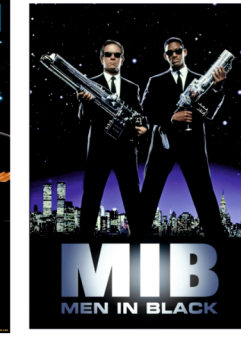

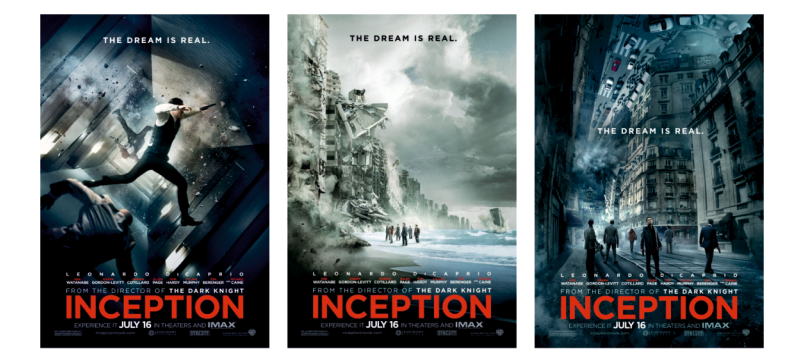

příloha 15 - rešerše původních plakátů

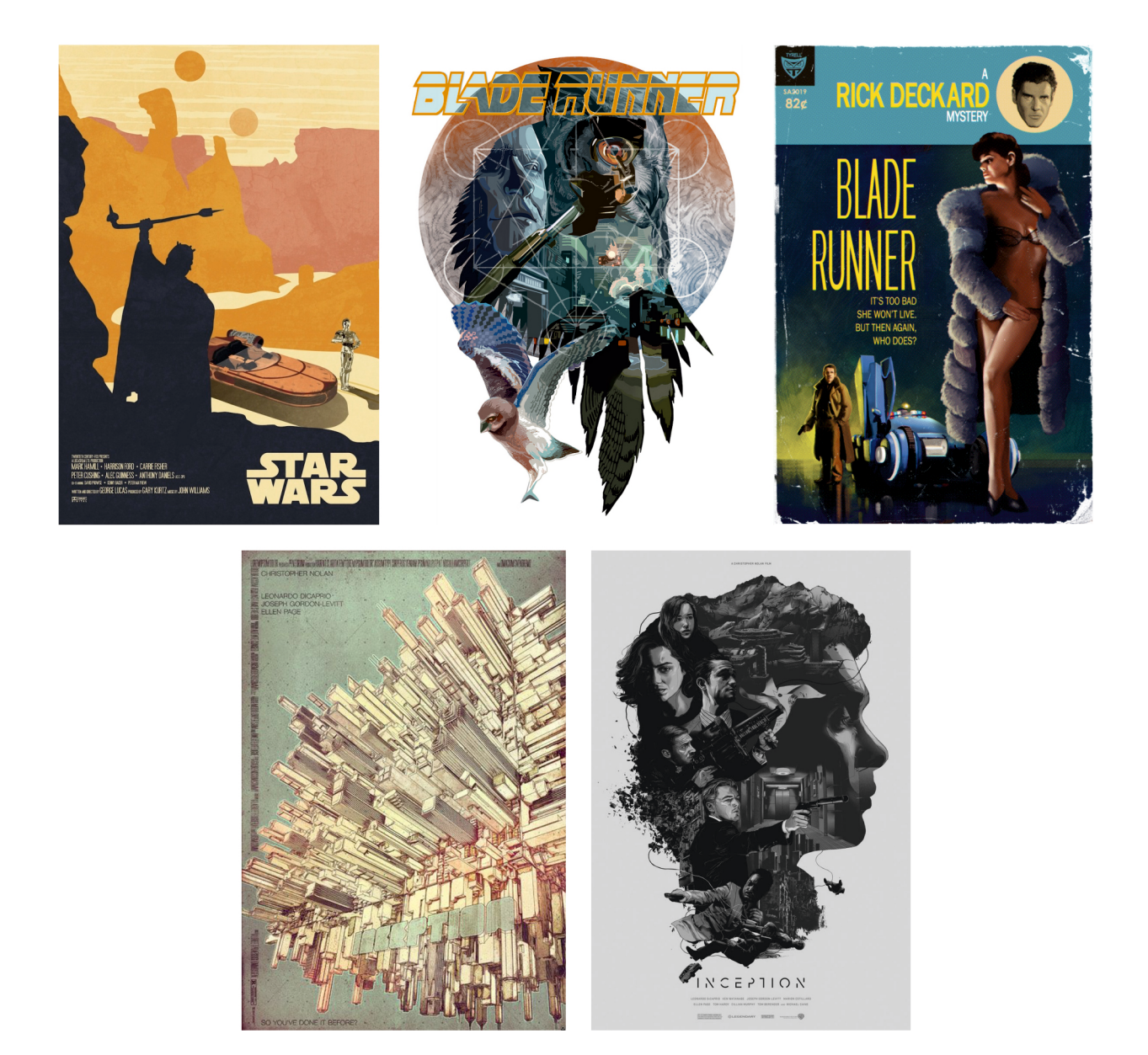

příloha 16 - vybrané alternativní plakáty

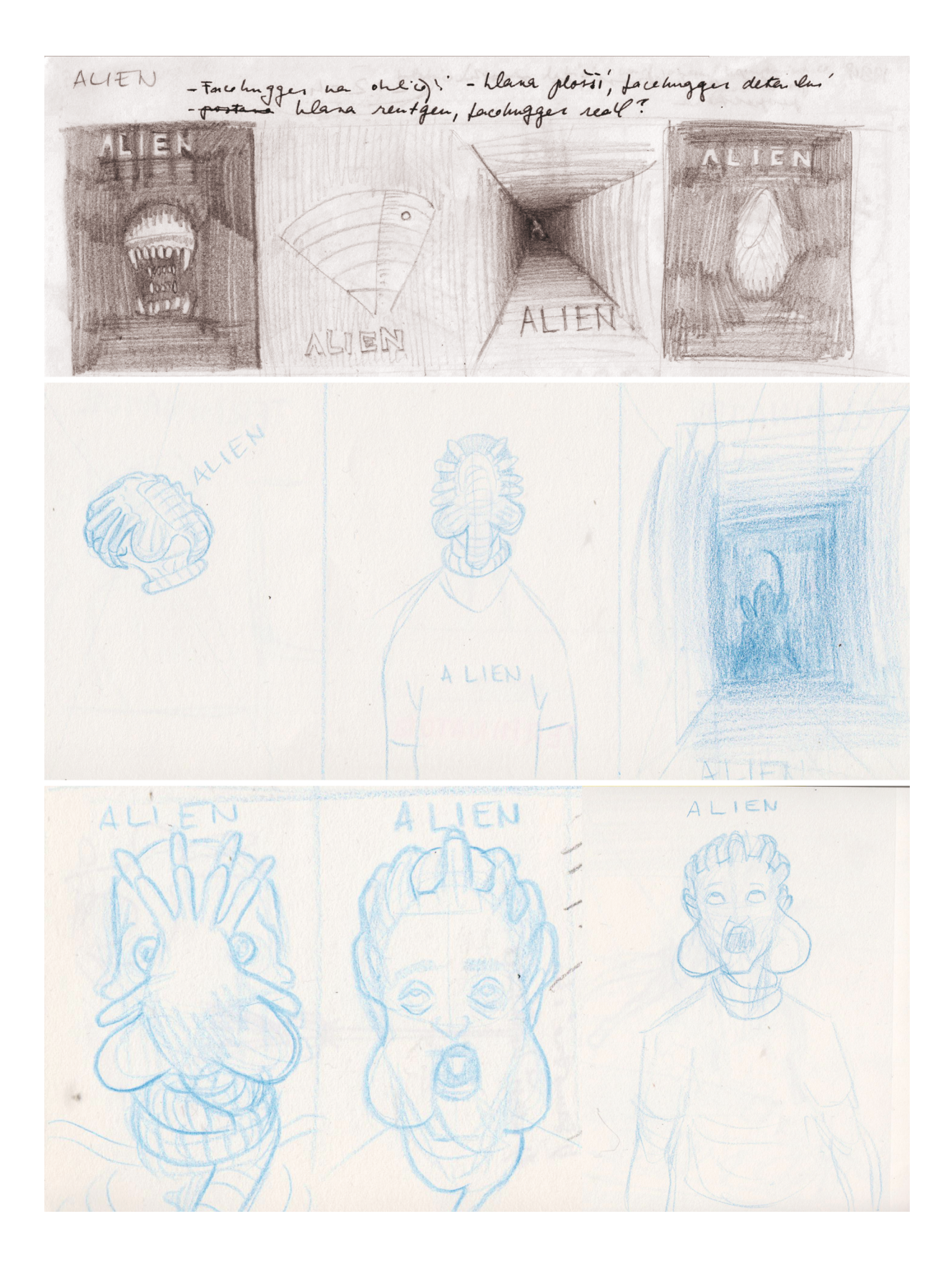

příloha 17 - vybrané skicy k filmu Alien

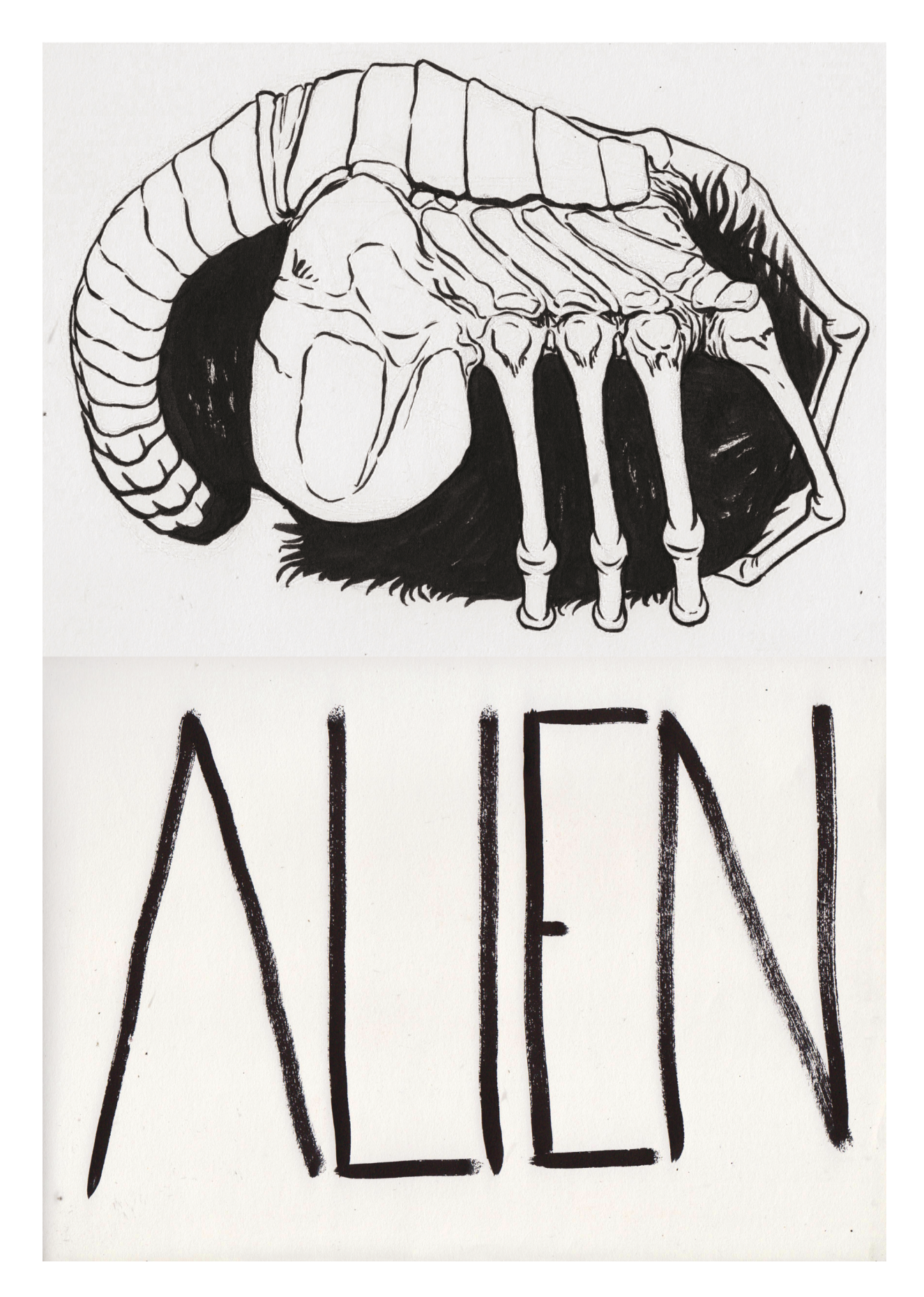

příloha 18 - finální kresby k filmu Alien

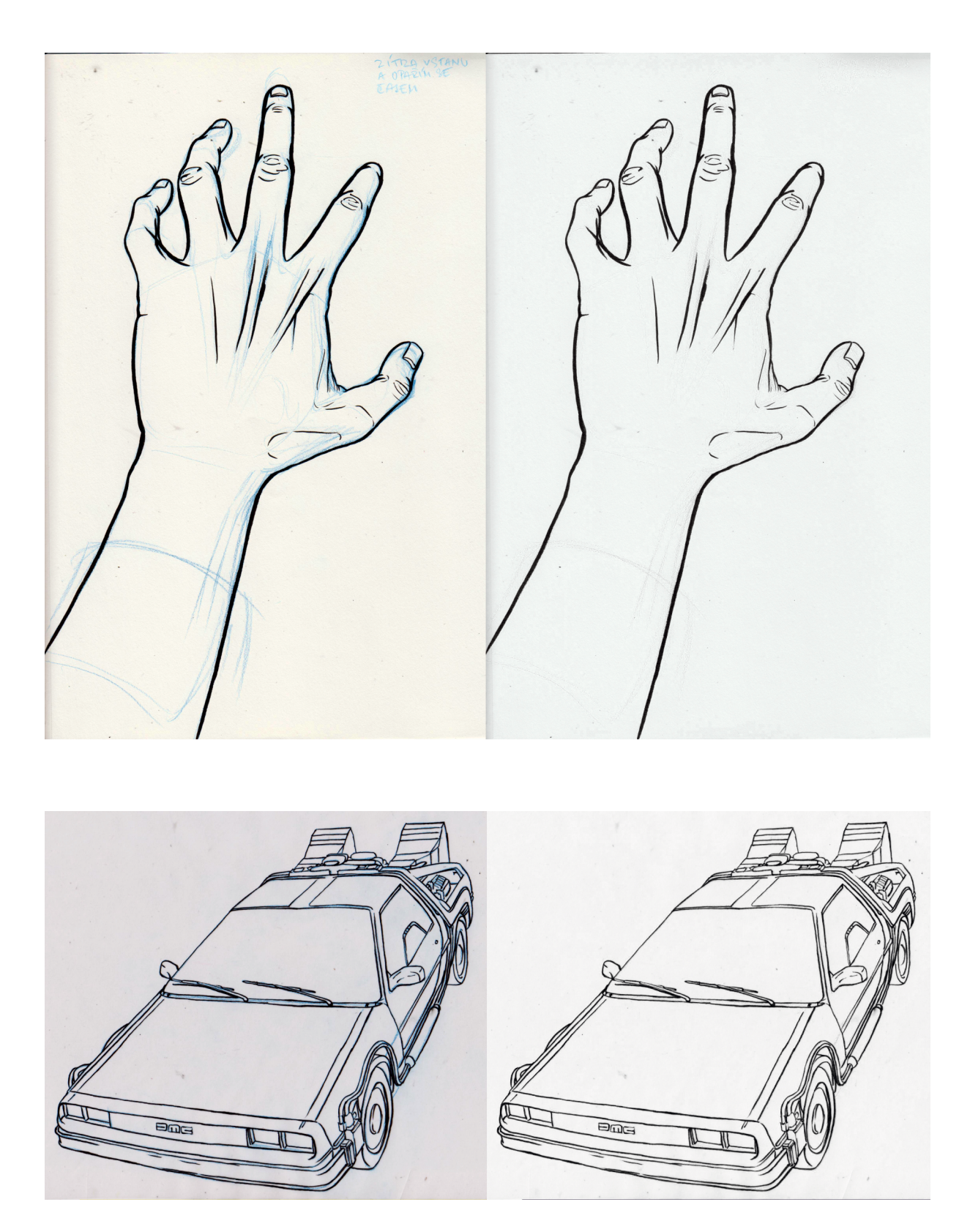

příloha 19 - odstranění modré z kresby<br>příloha 20 - odstranění modré z kresby

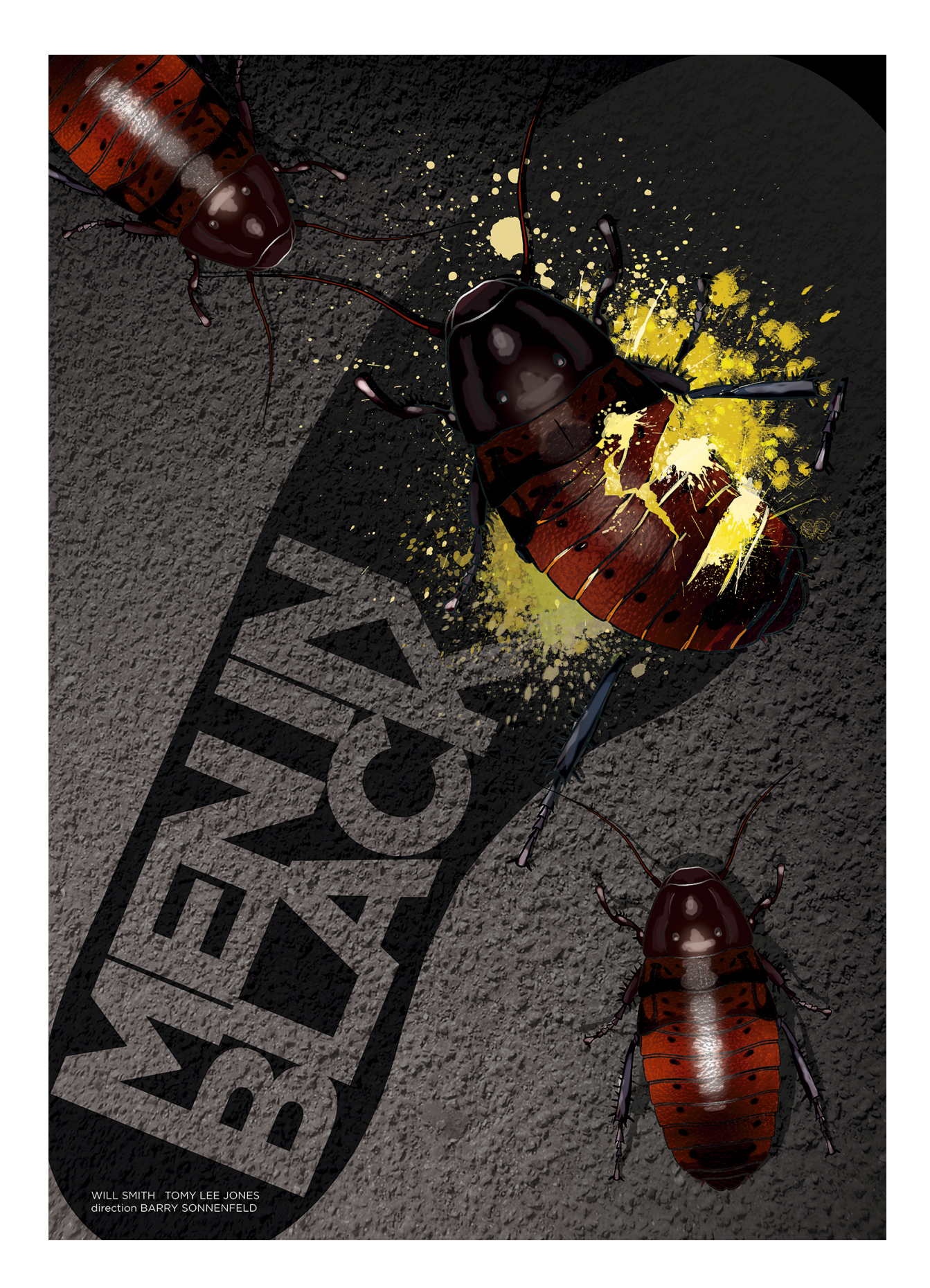

příloha 21 - plakát k filmu Men in Black

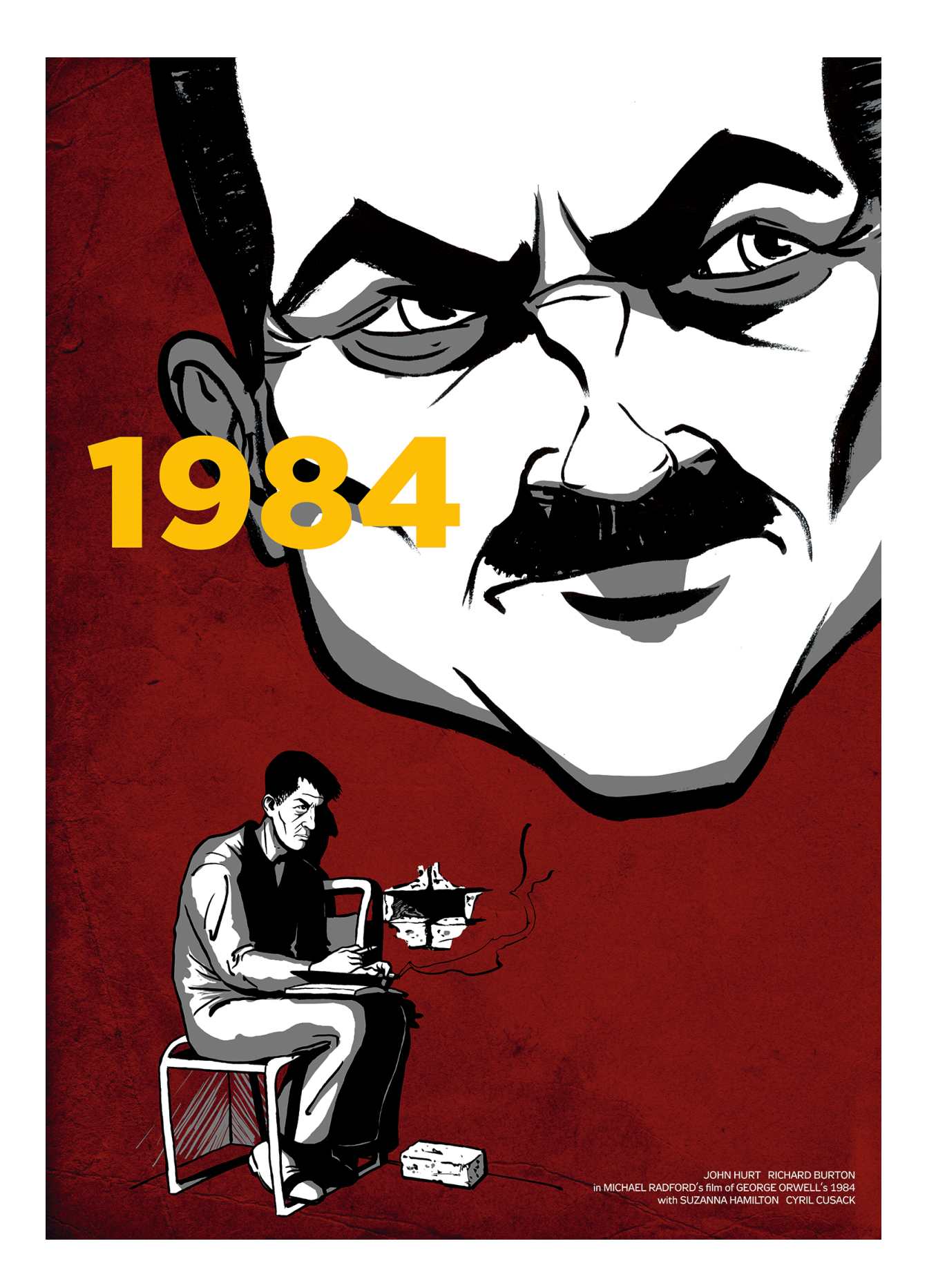

příloha 22 - plakát k filmu 1984

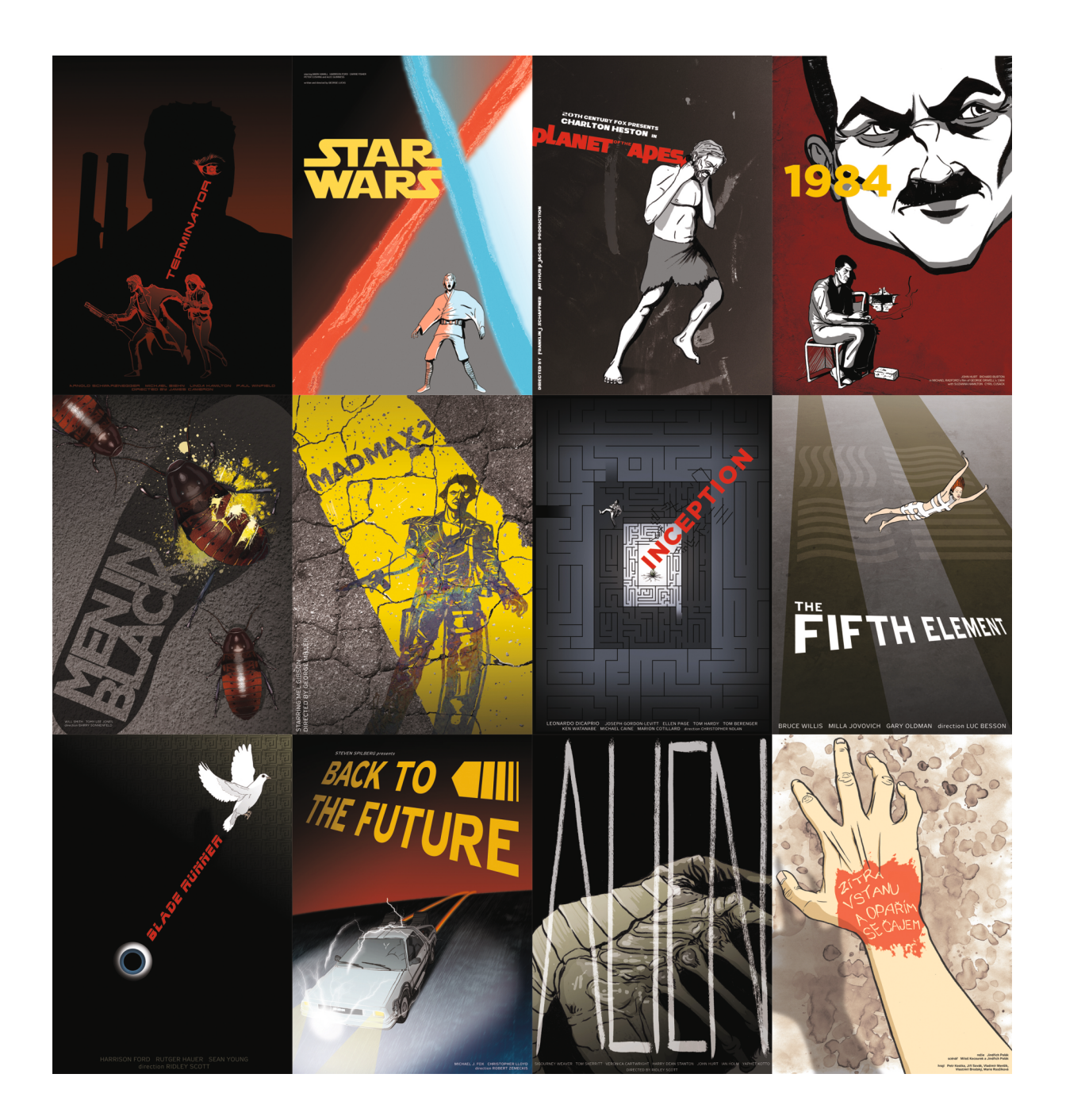

příloha 23 - všechny plakáty